# **PagoPA Formato XML**

*Release version: latest*

**AgID - Team Digitale**

**14 mar 2018**

# Indice

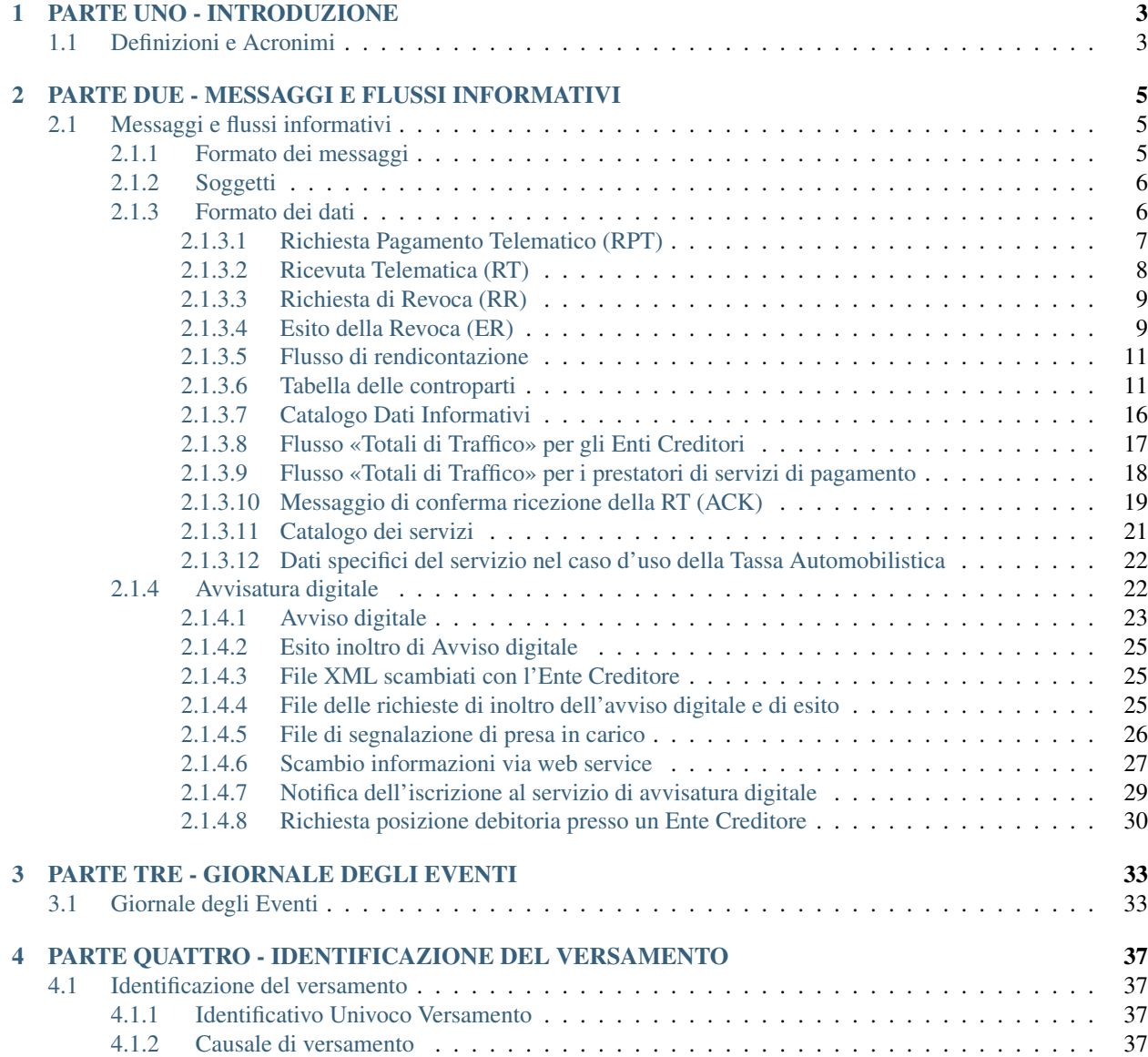

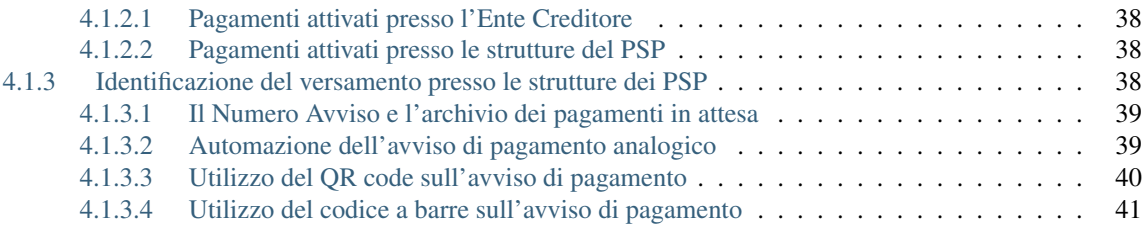

Di seguito si trova la documentazione originale da cui si è partiti per il lavoro di conversione al nuovo formato RST:

- [Specifiche Attuative Pagamenti](https://github.com/italia/pagopa-doc-legacy/raw/master/Specifiche_Attuative_Pagamenti_1_3.pdf) (1.3)
- [Specifiche Attuative Nodo](https://github.com/italia/pagopa-doc-legacy/raw/master/Specifiche_Attuative_Nodo_2_0.5.pdf) (2.0.5)

# CAPITOLO 1

# PARTE UNO - INTRODUZIONE

# <span id="page-6-1"></span><span id="page-6-0"></span>**1.1 Definizioni e Acronimi**

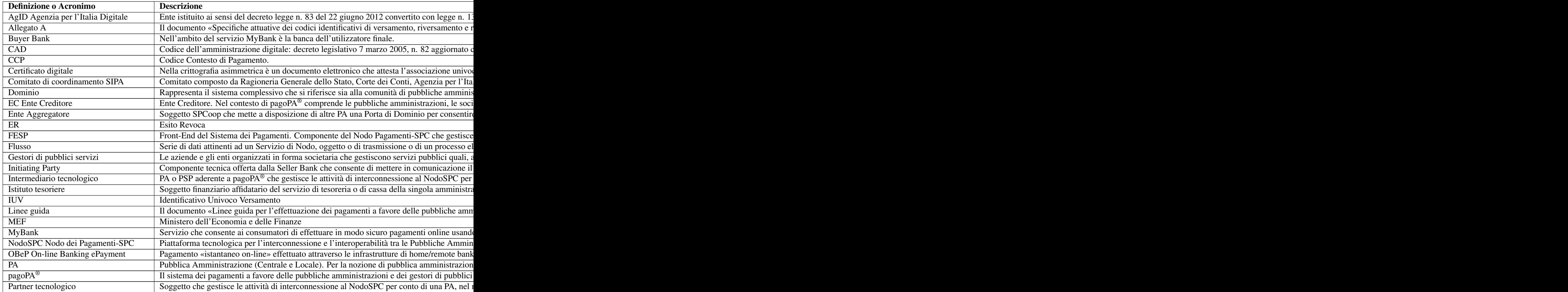

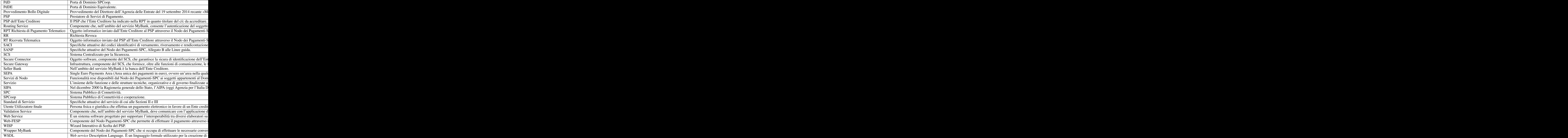

# CAPITOLO 2

# <span id="page-8-0"></span>PARTE DUE - MESSAGGI E FLUSSI INFORMATIVI

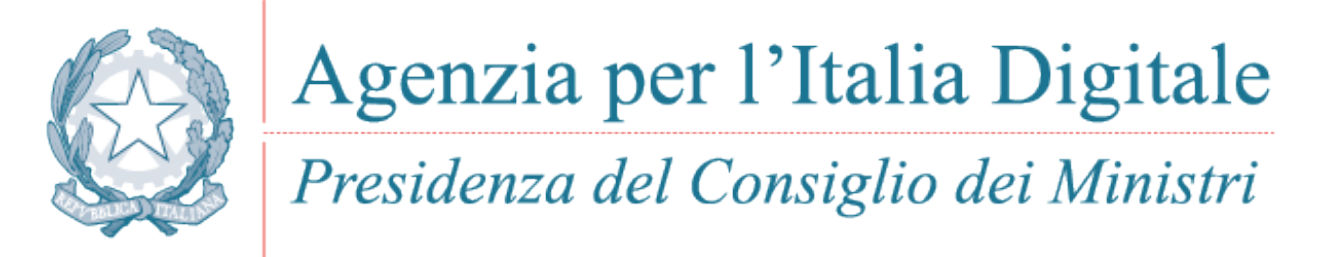

# <span id="page-8-1"></span>**2.1 Messaggi e flussi informativi**

Di seguito sono descritti i documenti che costituiscono la rappresentazione telematica delle informazioni che dovranno essere scambiati nell'ambito di processi di pagamento di somme versate favore di un ente pubblico.

Le tipologie di documento scambiate nel processo di pagamento telematico sono individuate come:

- *Richiesta Pagamento Telematico* (RPT)
- *Ricevuta Telematica* (RT)
- *Richiesta Revoca* (RR)
- *Esito Revoca* (ER)

Nel presente capitolo sono inoltre riportate le informazioni relative a «Tabella delle Controparti», «Catalogo Dati Informativi» (§ 5.3.7) e flussi inerenti i «Totali di Traffico» (§ 4.5.1).

## <span id="page-8-2"></span>**2.1.1 Formato dei messaggi**

I formati adottati devono possedere almeno i seguenti requisiti:

- consentire, nei diversi ambiti di applicazione e per le diverse tipologie di trattazione, l'archiviazione, la leggibilità, l'interoperabilità e l'interscambio dei messaggi;
- la non alterabilità dei messaggi durante le fasi di accesso;
- la possibilità di effettuare operazioni di ricerca tramite indici di classificazione o di archiviazione;
- l'immutabilità del contenuto e della sua struttura. A tale fine i messaggi non devono contenere macroistruzioni o codice eseguibile, tali da attivare funzionalità che possano modificarne nel tempo la struttura o il contenuto.

Al fine di garantire il rispetto del requisito di interoperabilità, si prevede una rappresentazione in formato XML.

Dovranno essere definite strutture che ne consentano la validazione sia presso l'Ente Creditore che presso i Prestatori di servizi di pagamento, relativamente alle fasi di generazione e di verifica formale dei messaggi.

Le strutture rappresentano lo standard minimo a cui gli Enti Creditori e i Prestatori di servizi di pagamento devono attenersi; il rigoroso rispetto dello standard minimo è indispensabile per garantire l'interoperabilità.

Per la visualizzazione dei messaggi, devono essere adottate soluzioni che presentino le informazioni in modo fedele alla struttura.

# <span id="page-9-0"></span>**2.1.2 Soggetti**

Sono di seguito elencati i soggetti coinvolti nel processo di pagamento:

- 1. *Soggetto Pagatore:* rappresenta il soggetto (Persona Fisica o Giuridica) debitore di somme di denaro nei confronti della Pubblica Amministrazione. L'Ente Creditore è responsabile della corretta identificazione del Soggetto Pagatore;
- 2. *Soggetto Versante:* rappresenta il soggetto delegato che effettua per conto del soggetto pagatore il versamento delle somme dovute. Il Soggetto Versante è identificato dalla componente WISP del Nodo (per i pagamenti disposti presso l'EC) o dal PSP, se necessario, negli altri casi;
- 3. *Ente Beneficiario:* rappresenta la Pubblica Amministrazione creditrice, a qualsiasi titolo, di somme dovute dal *Soggetto Pagatore*;
- 4. *Istituto Attestante:* rappresenta il Prestatore di Servizi di Pagamento che effettua il pagamento richiesto e ne attesta la regolarità.

## <span id="page-9-1"></span>**2.1.3 Formato dei dati**

Le colonne *Liv*, *Genere*, *Occ*, *Len* e *UNIFI* assumono i seguenti significati:

| Liv    | Indica il livello di indentazione del dato al fine di rendere evidenti le strutture che contengono<br>ulteriori informazioni (colonna Genere uguale ad s) <sup>1</sup> |
|--------|----------------------------------------------------------------------------------------------------|
| Ge-    | che può assumere i seguenti valori: s, an, n.                                                                                                    |
| $ne-$  |                                                                                                    |
| re     |                                                                                                    |
| Occ    | indica le «occorrenze» del dato nel formato <i>minmax.</i> L'eventuale obbligatorietà di tali informazioni è                                                           |
|        | legata alla natura dell'ente, alle specifiche esigenze e caratteristiche dell'operazione ovvero ad accordi tra                                                         |
|        | utilizzatore e prestatore di servizi di pagamento.                                                                                                    |
| Len    | indica la lunghezza massima del dato nel formato min. max; nel caso si tratti di una lunghezza fissa comparirà                                                         |
|        | solo il dato len, nel caso di lunghezze fisse in alternativa la notazione sarà len l   len2.                                                                           |
| $UNI-$ | indica la corrispondenza del Dato con gli schemi ISO 20022 - UNIversal Financial Industry message                                                                      |
| FI     | (UNIFI).                                                                                                    |

<sup>&</sup>lt;sup>1</sup> Esempio: le strutture di livello 1 sono formate da tutti i dati di livello superiore ad 1, quelle di livello 2 sono formate da tutti i dati di livello superiore a 2, e così via.

## <span id="page-10-0"></span>**2.1.3.1 Richiesta Pagamento Telematico (RPT)**

È il documento informatico predisposto da un Ente Creditore o da un suo intermediario per consentire all'utilizzatore finale di richiedere, al prestatore di servizi di pagamento dallo stesso prescelto, un pagamento a favore dello stesso Ente Creditore.

#### Tabella 1 - Elementi componenti la RPT

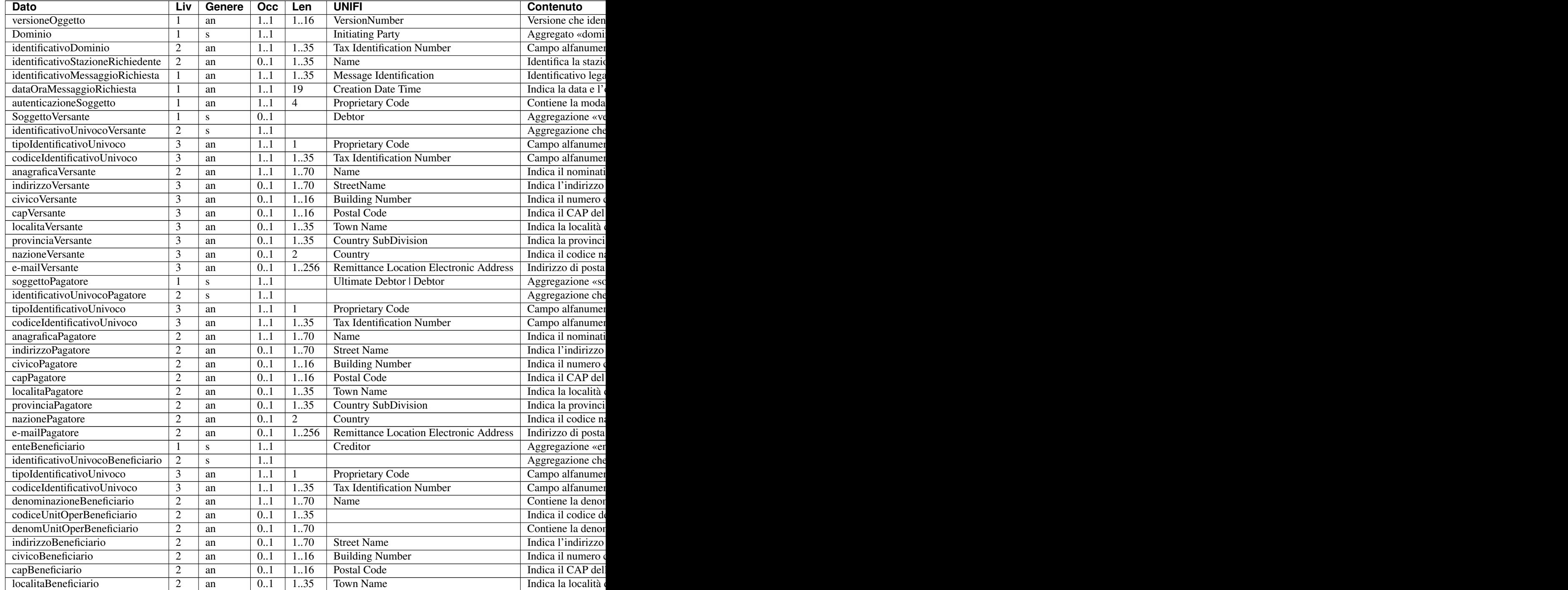

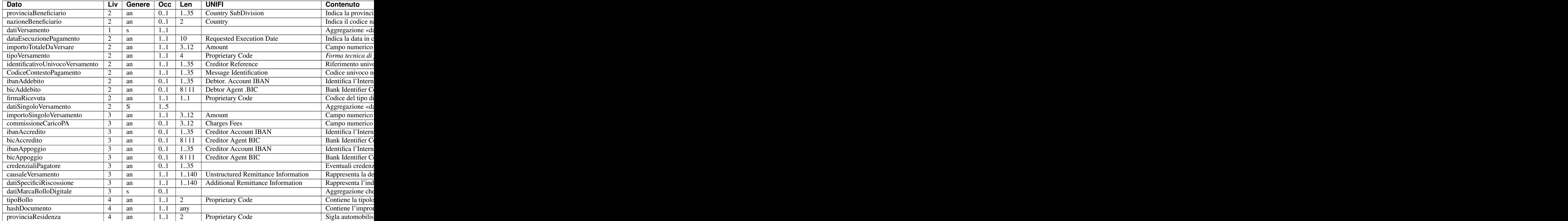

## <span id="page-11-0"></span>**2.1.3.2 Ricevuta Telematica (RT)**

È il documento informatico rilasciato a cura dell'organizzazione che effettua l'operazione di pagamento di somme nei confronti di enti pubblici su ordine dell'utilizzatore finale.

#### Tabella 2 - Elementi componenti la RT

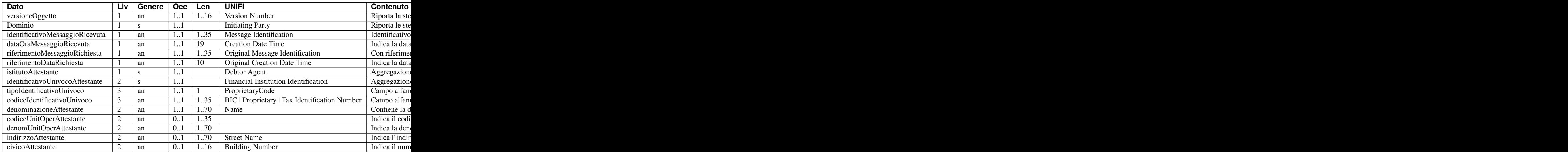

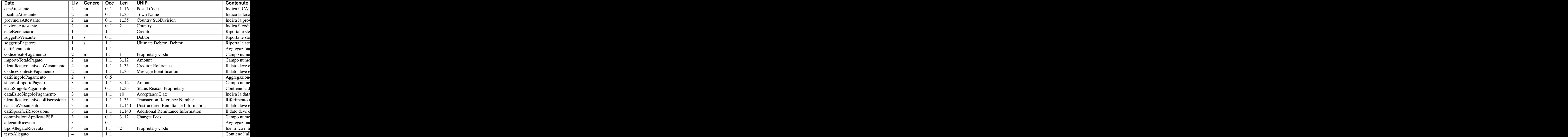

## <span id="page-12-0"></span>**2.1.3.3 Richiesta di Revoca (RR)**

È il documento informatico inviato dal prestatore di servizi di pagamento all'Ente Creditore per richiedere la revoca di un pagamento effettuato, ovvero inviato dall'Ente Creditore al prestatore di servizi di pagamento per richiedere lo «storno» di un pagamento.

#### Tabella 3 - Elementi componenti la RR

#### <span id="page-12-1"></span>**2.1.3.4 Esito della Revoca (ER)**

È il documento informatico inviato dall'Ente Creditore al prestatore di servizi di pagamento per indicare l'esito di una richiesta di revoca di un pagamento, ovvero inviato dal prestatore di servizi di pagamento all'Ente Creditore per indicare l'esito di una richiesta di revoca relativa allo «storno» di un pagamento*.*

#### Tabella 4 - Elementi componenti la ER

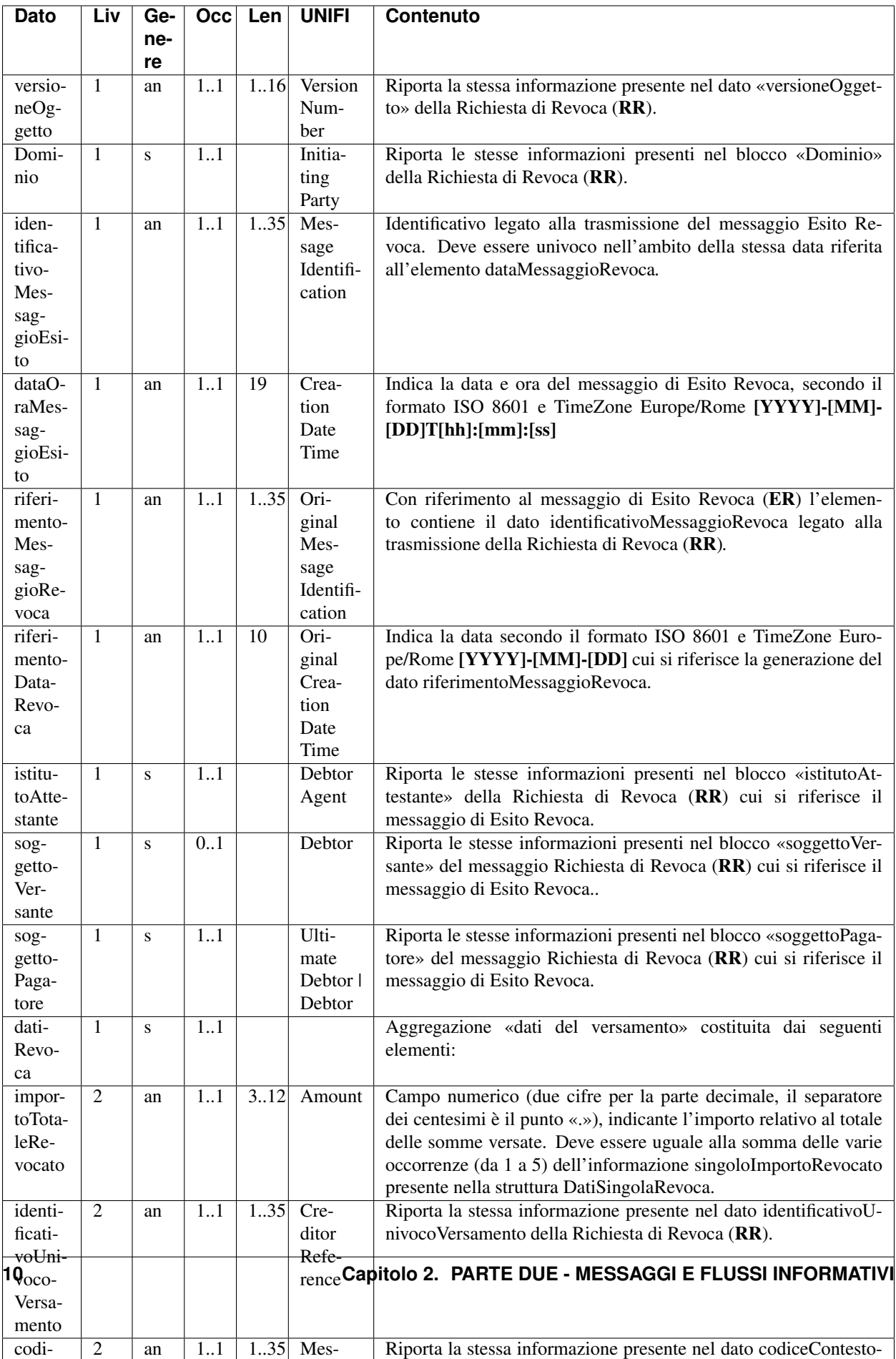

#### <span id="page-14-0"></span>**2.1.3.5 Flusso di rendicontazione**

È il flusso informatico inviato dal prestatore di servizi di pagamento o dal suo intermediario al Nodo dei Pagamenti-SPC e che quest'ultimo invia all'Ente Creditore accreditato; tale documento è rappresentato da un insieme omogeneo di dati contenente tutte le informazioni che devono essere registrate «*in apposito sistema informatico, a disposizione dell'amministrazione*», ai sensi dell'articolo 5, comma 1, lettera b) del CAD.

Il dettaglio di dette informazioni è riportato nella Sezione II delle «Specifiche attuative dei codici identificativi di versamento, riversamento e rendicontazione», allegato A alle «Linee guida per l'effettuazione dei pagamenti a favore delle pubbliche amministrazioni e dei gestori di pubblici servizi» alle quali si deve fare riferimento.

#### <span id="page-14-1"></span>**2.1.3.6 Tabella delle controparti**

La «*Tabella delle controparti*» è il documento informatico che contiene l'elenco degli Enti Creditori aderenti al Nodo dei Pagamenti-SPC. Tale elenco ha valenza giornaliera: dalle ore 0 alle ore 24. Nella Tabella 5 sono specificate le informazioni che il Nodo dei Pagamenti-SPC invia ad ogni prestatore di servizi di pagamento aderente.

#### Tabella 5 - Elementi componenti la «\*Tabella delle controparti\*»

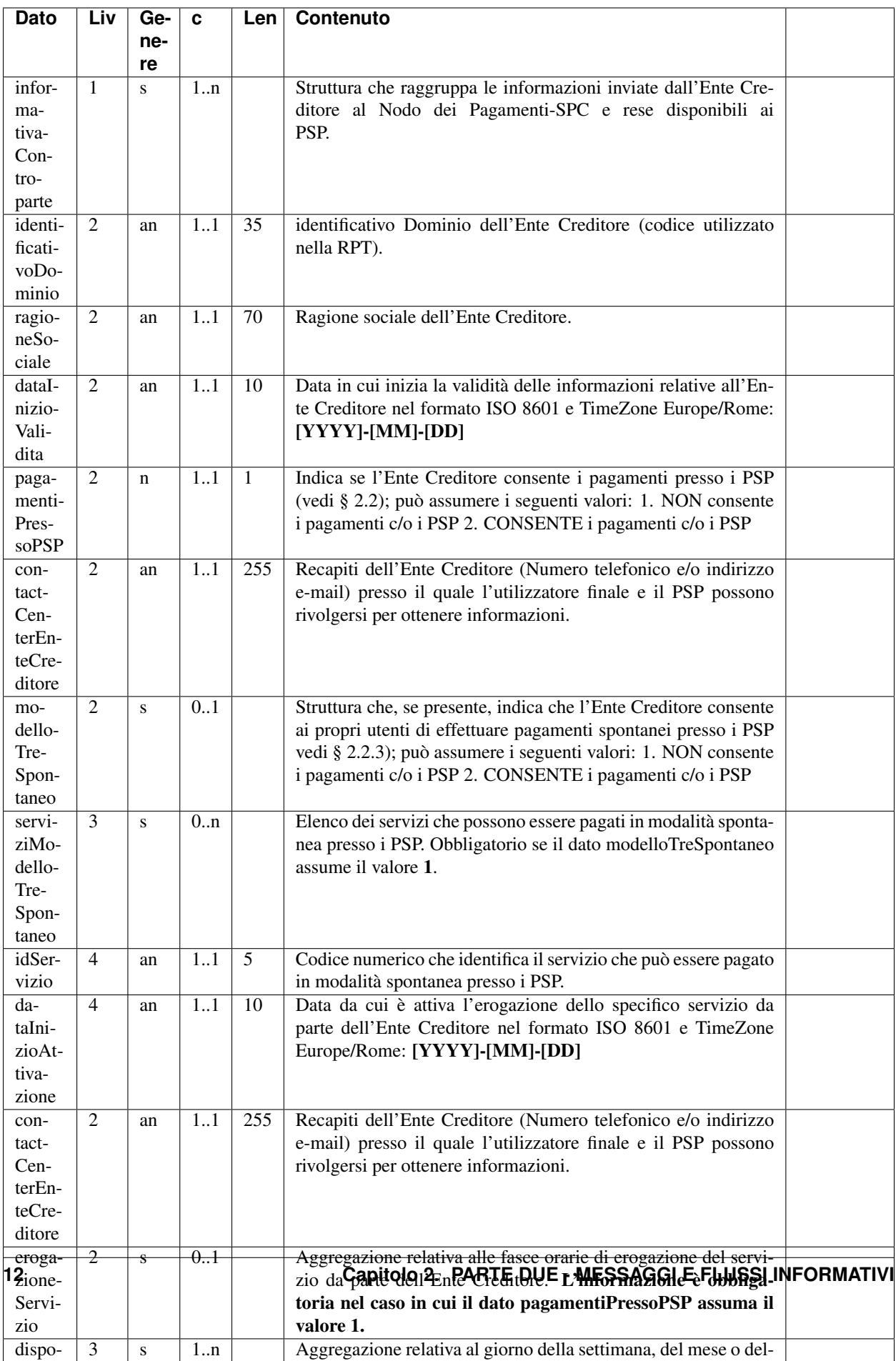

Le informazioni sono codificate in un file XML secondo il tracciato di Tabella 6 e devono essere richieste dai singoli prestatori di servizi di pagamento al NodoSPC utilizzando le apposite funzioni allo scopo messe a disposizione (vedi § 9.2.10 della Sezione III).

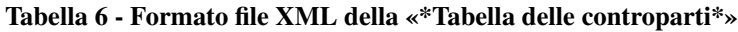

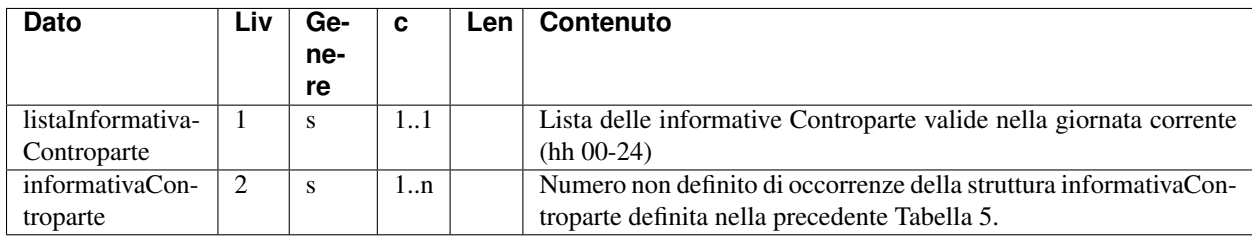

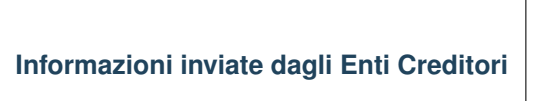

La «*Tabella delle controparti*» viene prodotta sulla base delle informazioni inviate dai singoli Enti Creditori all'Agenzia per l'Italia Digitale via PEC, codificate in uno o più file XML.

In particolare il primo di questi file XML contiene le informazioni relative alla erogazione dei servizi e riporta il seguente tracciato, che ricalca in parte quello indicato al paragrafo precedente e riportato in Tabella 7.

#### Tabella 7 - Tracciato XML per comunicazione «Erogazione servizi EC»

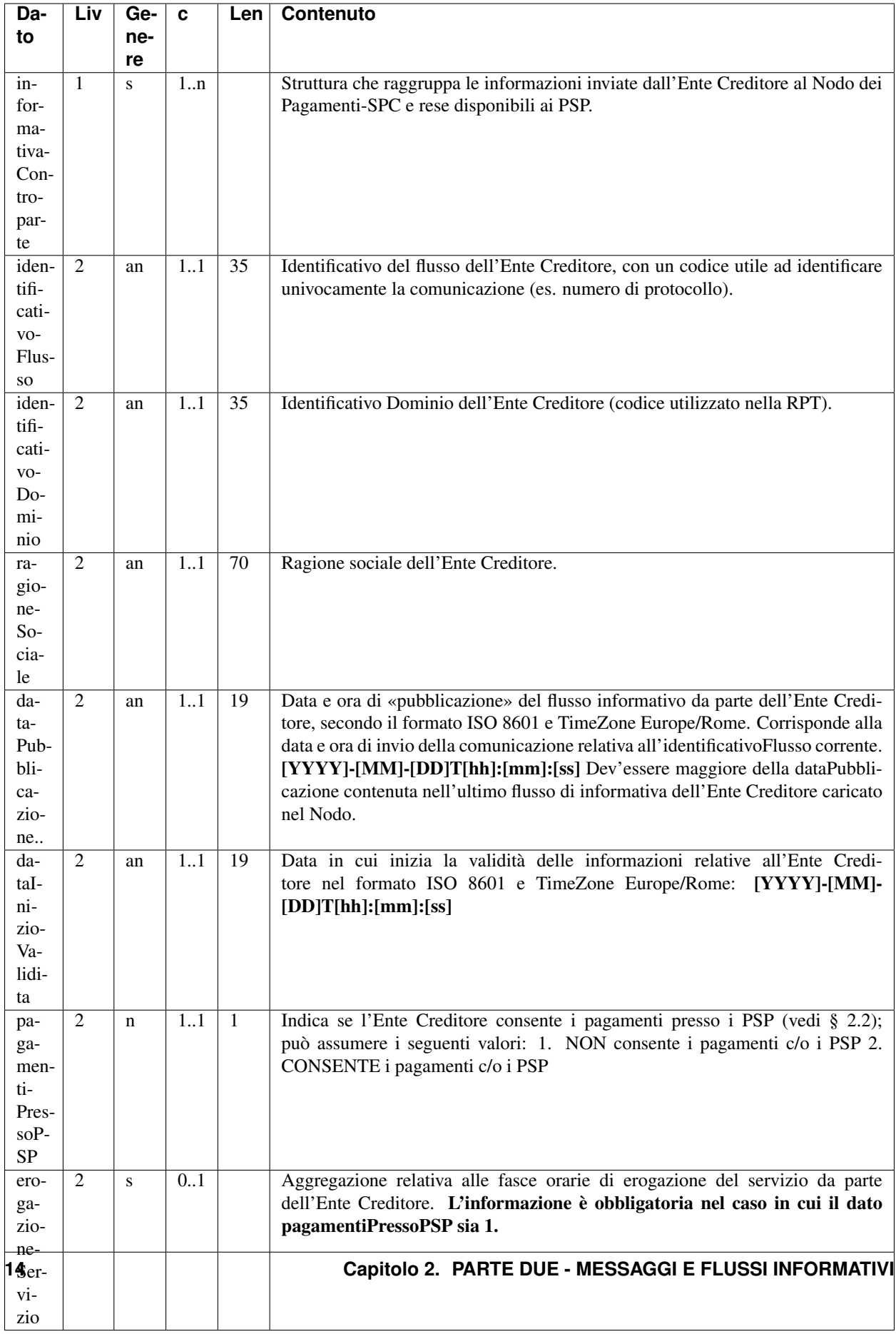

Per ciò che attiene alla comunicazione le informazioni relative ai conti da accreditare, gli Enti Creditori inviano ad AgID il tracciato indicato in Tabella 8.

| <b>Dato</b> | Liv            | Ge-       | Occ         | Len             | <b>Contenuto</b>                                                           |
|-------------|----------------|-----------|-------------|-----------------|----------------------------------------------------------------------------|
|             |                | ne-       |             |                 |                                                                            |
|             |                | re        |             |                 |                                                                            |
| informa-    | $\mathbf{1}$   | S         | 1.1         |                 | Informativa inviata dall'ente creditore al Nodo dei Pagamenti-SPC          |
| tivaCon-    |                |           |             |                 |                                                                            |
| toAccre-    |                |           |             |                 |                                                                            |
| dito        |                |           |             |                 |                                                                            |
| identifi-   | $\overline{2}$ | an        | 1.1         | $\overline{35}$ | Identificativo del flusso dell'Ente Creditore, con un codice utile ad      |
| cativo-     |                |           |             |                 | identificare univocamente la comunicazione (es. numero di protocollo).     |
| Flusso      |                |           |             |                 |                                                                            |
| identifi-   | $\overline{2}$ | an        | 1.1         | $\overline{35}$ | identificativo Dominio dell'Ente Creditore (codice utilizzato nella RPT)   |
| cativo-     |                |           |             |                 |                                                                            |
| Dominio     |                |           |             |                 |                                                                            |
| ragione-    | $\overline{2}$ | an        | 11          | $\overline{35}$ | Ragione sociale dell'Ente Creditore.                                       |
| Sociale     |                |           |             |                 |                                                                            |
| dataPub-    | $\overline{2}$ | an        | 11          | $\overline{19}$ | Data e ora di «pubblicazione» del flusso informativo da parte dell'En-     |
| blicazio-   |                |           |             |                 | te Creditore, secondo il formato ISO 8601 e TimeZone Europe/Rome.          |
| ne          |                |           |             |                 | Corrisponde alla data e ora di invio della comunicazione relativa all'i-   |
|             |                |           |             |                 | dentificativoFlusso corrente. [YYYY]-[MM]-[DD]T[hh]:[mm]:[ss] De-          |
|             |                |           |             |                 | v'essere maggiore della dataPubblicazione contenuta nell'ultimo flusso di  |
|             |                |           |             |                 | informativa dell'Ente Creditore caricato nel Nodo.                         |
| dataIni-    | $\overline{2}$ | an        | 1.1         | $\overline{19}$ | Data e ora da cui saranno considerati validi dal Nodo solamente gli IBAN   |
| zioVali-    |                |           |             |                 | di Accredito contenuti nel presente flusso. Deve seguire il formato ISO    |
| dita        |                |           |             |                 | 8601 e TimeZone Europe/Rome: [YYYY]-[MM]-[DD]T[hh]:[mm]:[ss]               |
|             |                |           |             |                 | Dev'essere maggiore o uguale alla dataPubblicazione e maggiore della data  |
|             |                |           |             |                 | corrente. La validità parte comunque dalle 00:00:00 del giorno indicato.   |
| conti-      | $\overline{2}$ | S         | $1 \dots n$ |                 | Aggregazione relativa agli IBAN di accredito di pertinenza dell'Ente       |
| DiAccre-    |                |           |             |                 | Creditore.                                                                 |
| dito        |                |           |             |                 |                                                                            |
| ibanAc-     | $\overline{3}$ | an        | 0.1         | 135             | Identifica l'International Bank Account Number,, definito secondo lo stan- |
| credito     |                |           |             |                 | dard ISO 13616, del conto da accreditare presso la Banca di accredito      |
|             |                |           |             |                 | indicata dall'ente creditore, di norma la Banca Tesoriera.                 |
| Oppure,     |                |           |             |                 |                                                                            |
| in alter-   |                |           |             |                 |                                                                            |
| nativa,     |                |           |             |                 |                                                                            |
| la strut-   |                |           |             |                 |                                                                            |
| tura        |                |           |             |                 |                                                                            |
| sotto       |                |           |             |                 |                                                                            |
| indicata    |                |           |             |                 |                                                                            |
| infoCon-    | $\overline{3}$ | ${\bf S}$ | 0.1         |                 | Aggregazione relativa agli IBAN di accredito di pertinenza dell'Ente       |
| toDiAc-     |                |           |             |                 | Creditore                                                                  |
| credito-    |                |           |             |                 |                                                                            |
| Pair        |                |           |             |                 |                                                                            |
| ibanAc-     | $\overline{4}$ | an        | 11          | 135             | Vedi analogo elemento sopra descritto                                      |
| credito     |                |           |             |                 |                                                                            |
| idBanca-    | $\overline{4}$ | an        | 11          | $\overline{50}$ | Identificativo della Seller Bank secondo la codifica MyBank (vedi Elenco   |
| Seller      |                |           |             |                 | dei PSP aderenti pubblicato sul sito AgID).                                |

Tabella 8 - Tracciato XML per comunicazione «IBAN di accredito»

#### <span id="page-19-0"></span>**2.1.3.7 Catalogo Dati Informativi**

Il catalogo dei dati informativi è lo strumento con il quale il PSP comunica ai propri potenziali clienti, utilizzatori del sistema pagoPA, le condizioni di utilizzo relative ai servizi che rende disponibile ed il costo di commissione massimo che potrà essere applicato. Per ogni servizio attivato (canale) il PSP produce le informazioni che il sistema pagoPA rende disponibile ai pagatori tramite la componente WISP. Il PSP è autonomo nel mantenimento di tali informazioni: purché renda disponibile un catalogo semanticamente corretto che superi i controlli applicativi previsti. Gli aggiornamenti delle informazioni fornite dal PSP sono rese disponibili dalla data di validità specificata, puchè non inferiore al giorno successivo all'invio. In tabella 9 è riportata la struttura del catalogo:

| Dato                        | Liv            | Genere       | $\mathbf c$ | Len                      | Contenuto                                                                      |
|-----------------------------|----------------|--------------|-------------|--------------------------|--------------------------------------------------------------------------------|
| informativaPSP              |                | -S           | 1.1         |                          | Informativa fornita dal PSP al Nodo dei Pagamenti-SPC                          |
| identificativoFlusso        | 2              | an           | 11          | $\overline{35}$          | Identificativo dell'informativa del PSP, utile ad identificare la versione of  |
| identificativoPSP           | $\overline{2}$ | an           | 11          | $\overline{35}$          | Identificativo del PSP a cui si riferisce il set di dati componenti il «Cata   |
| ragioneSociale              | $\overline{c}$ | an           | 11          | 70                       | Ragione sociale del PSP.                                                       |
| informativaMaster           | $\overline{2}$ | <sup>S</sup> | 1.1         |                          | Aggregazione corrispondente ai dati comuni del presente flusso di infor        |
| dataPubblicazione           | 3              | an           | 11          | 19                       | Data e ora di pubblicazione del set di informazioni fornite da parte del       |
| dataInizioValidita          | 3              | an           | 11          | 19                       | Data e ora in cui inizierà la validità del set di informazioni fornite da pa   |
| urlInformazioniPSP          | 3              | an           | 11          | 255                      | URL di una pagina/sito web contenente informazioni specifiche del PSI          |
| stornoPagamento             | 3              | n            | 11          | $\overline{\phantom{a}}$ | Indica se il PSP è in grado di gestire il processo di storno di un pagame      |
| marcaBolloDigitale          | 3              | n            | 1.1         | $\overline{\phantom{a}}$ | Indica se il PSP è abilitato a vendere la marca da bollo digitale (cfr. § 2.   |
| logoPSP                     | 3              | an           | 11          |                          | Logotipo del PSP.                                                              |
| listaInformativaDetail      | $\mathfrak{2}$ | -S           | 11          |                          | Aggregazione corrispondente alla lista di informative relative ai servizi      |
| informativaDetail           | 3              | S            | $1\ldots n$ |                          | Struttura contenente le informazioni relative ai singoli servizi erogati da    |
| identificativoIntermediario | $\overline{4}$ | an           | 1.1         | 35                       | Identificativo dell'Intermediario del PSP che fornisce lo specifico acces      |
| identificativoCanale        | $\overline{4}$ | an           | 11          | $\overline{35}$          | Identificativo del Canale attraverso il quale è erogato il servizio.           |
| tipoVersamento              | 4              |              | 11          | $\overline{4}$           | Tipo di versamento associato allo specifico servizio (cfr. § 5.3.1 delle S     |
| modelloPagamento            | 4              | an           |             | $\overline{2}$           | Indica quale modello di pagamento (cfr. capitolo 2 delle SANP) è gesti:        |
|                             | $\overline{4}$ | n            | 11          |                          |                                                                                |
| priorita                    |                | $\mathbf n$  | 11          | 2                        | Numero intero indicante la priorità con la quale viene scelto dal NodoS        |
| canaleApp                   | $\overline{4}$ | $\mathbf n$  | 11          | - 1                      | Indica se il servizio è erogato attraverso una App.                            |
| servizioAlleImprese         | $\overline{4}$ | $\mathbf n$  | 0.1         | $\overline{\phantom{a}}$ | Indica se il servizio erogato dal PSP è destinato ad un utilizzo solo da p     |
| identificazioneServizio     | $\overline{4}$ | <sub>S</sub> | 0.1         |                          | Struttura che contiene i dati che identificano il servizio nei confronti de    |
| nomeServizio                | 5              | an           | 1.1         | 35                       | Nome commerciale del servizio / app.                                           |
| logoServizio                | 5              | an           | 11          |                          | Logotipo del servizio / app.                                                   |
| listaInformazioniServizio   | 4              | <sub>S</sub> | 1.1         |                          | Aggregazione di informazioni relative al servizio erogato dal PSP              |
| informazioniServizio        | 5              | <sup>S</sup> | $1 \dots n$ |                          | Struttura contenente informazioni specifiche del singolo servizio espres       |
| codiceLingua                | 6              | an           | 11          | $\overline{2}$           | Codifica della lingua nella quale sono fornite tutte le informazioni di cu     |
| descrizioneServizio         | 6              | an           | 0.1         | 140                      | Testo libero in cui è possibile specificare natura e condizioni (non econo     |
| disponibilitaServizio       | -6             | an           | 11          | 140                      | Testo libero in cui è possibile specificare orari o restrizioni del servizio   |
| limitazioniServizio         | 6              | an           | 0.1         | 140                      | Indica eventuali limitazioni poste dal PSP nell'erogazione del servizio.       |
| urlInformazioniCanale       | -6             | an           | 0.1         | 255                      | URL di una pagina/sito web contenente informazioni specifiche del ser          |
| listaParoleChiave           | $\overline{4}$ | an           | 0.1         |                          | Elenco di parole chiave.                                                       |
| paroleChiave                | 5              | an           | 1.5         | 16                       | Dato a testo libero in cui è possibile inserire termini utili per facilitare l |
| costiServizio               | 4              | S            | 1n          |                          | Struttura che contiene i costi associati alle modalità di erogazione del se    |
| tipoCostoTransazione        | 5              | $\mathbf n$  | 11          | - 1                      | Modalità di calcolo del costo della transazione.                               |
| tipoCommissione             | 5              | n            | 11          | -1                       | Tipo di commissione da utilizzare per il calcolo del costo da applicare a      |
| tipoCanaleServizio          | 5              |              | 0.1         |                          | Canale attraverso il quale è erogato il servizio.                              |
|                             |                | n            |             |                          |                                                                                |
| plateaErogazioneServizio    | 5              | $\mathbf n$  | 0.1         |                          | Tipologia di clientela verso la quale viene erogato il servizio                |
| listaFasceCostoServizio     | 5              | <sup>S</sup> | 11          |                          | Aggregazione delle fasce di importo.                                           |
| fasciaCostoServizio         | 6              | <sub>S</sub> | 1.8         |                          | Occorrenze di una struttura che indica, per fascia di importo, il costo de     |

Tabella 9 - Elementi componenti il «Catalogo Dati Informativi»

Tabella  $2.3$  – continued from previous

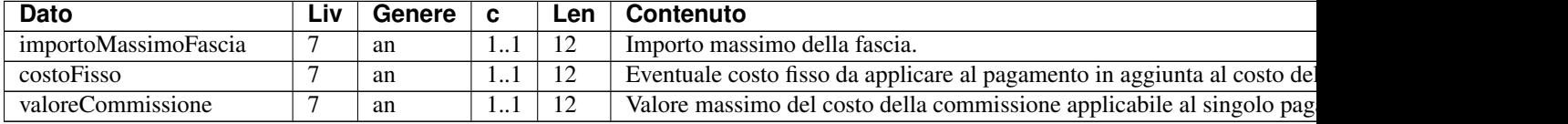

La semantica dei dati che devono essere forniti con il «Catalogo Dati Informativi\*» è riportata di seguito, specificando inoltre il formato del dato, i valori ammessi, nonché i controlli applicabili. I segni '+" tra le parentesi dopo il nome del dato (la barra verticale '|" segnala il valore 5) indicano il livello d'indentazione dello stesso all'interno della struttura del «*Catalogo Dati Informativi*».

Il «*Catalogo Dati Informativi*» è quindi il documento informatico, inviato dal Nodo SPC ad ogni Ente Creditore, che contiene l'elenco dei prestatori di servizi di pagamento aderenti al sistema pagoPA®. Tale elenco ha valenza giornaliera dalle ore 0 alle ore 24.

Le informazioni sono codificate in un file XML secondo lo schema di Tabella 12 e devono essere inviate al Nodo dei Pagamenti-SPC via PEC dal PSP, con le modalità indicate sul sito dell'Agenzia. per l'Italia Digitale.

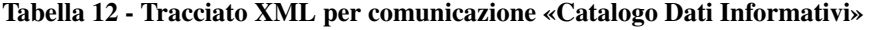

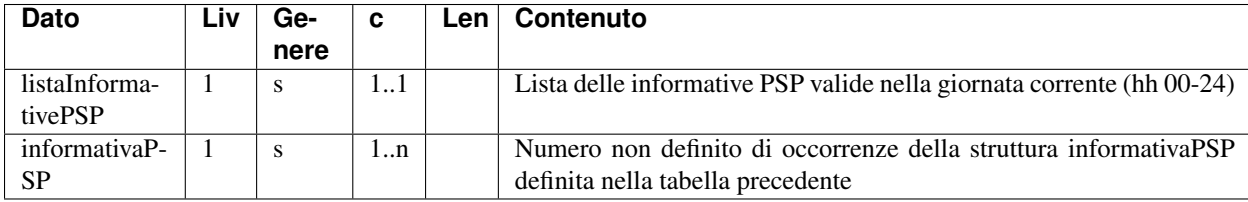

#### <span id="page-20-0"></span>**2.1.3.8 Flusso «Totali di Traffico» per gli Enti Creditori**

È il flusso informatico inviato dal Nodo dei Pagamenti-SPC all'Ente Creditore o al suo intermediario e contenente tutte le interazioni (RPT ed RT) transitate attraverso il Nodo dei Pagamenti-SPC di stretta pertinenza del singolo richiedente.

#### Tabella 13 - Tracciato XML del flusso «Totali di Traffico - EC»

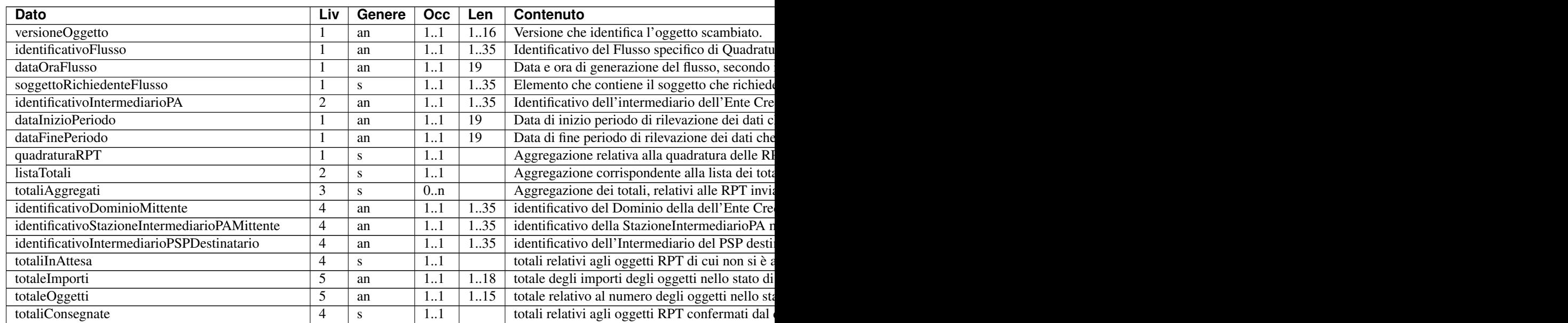

#### Tabella  $2.4$  – continued from  $2.4$

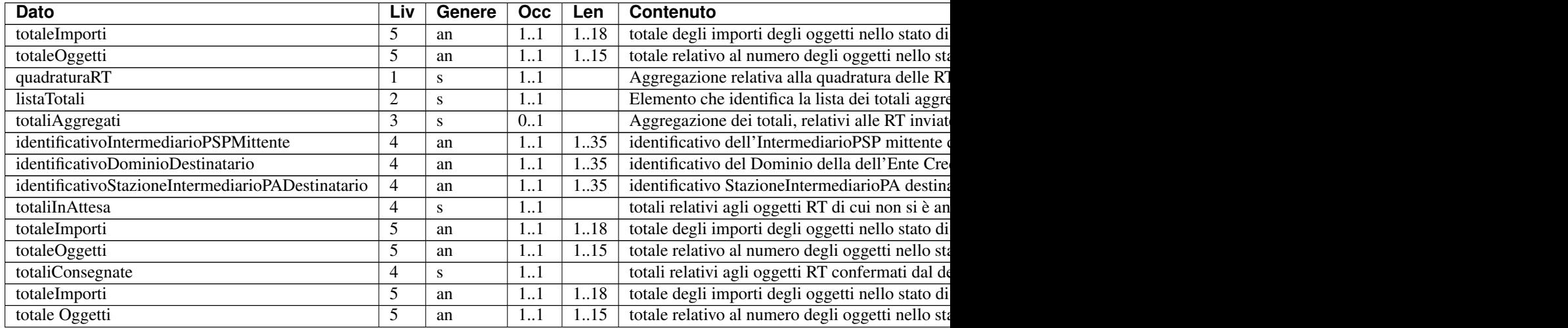

#### <span id="page-21-0"></span>**2.1.3.9 Flusso «Totali di Traffico» per i prestatori di servizi di pagamento**

È il flusso informatico inviato dal Nodo dei Pagamenti-SPC al prestatore di servizi di pagamento o al suo intermediario contenente tutte le interazioni (RPT ed RT) transitate attraverso il Nodo dei Pagamenti-SPC e di stretta pertinenza del singolo richiedente.

#### Tabella 14 - Tracciato XML del flusso «Totali di Traffico - PSP»

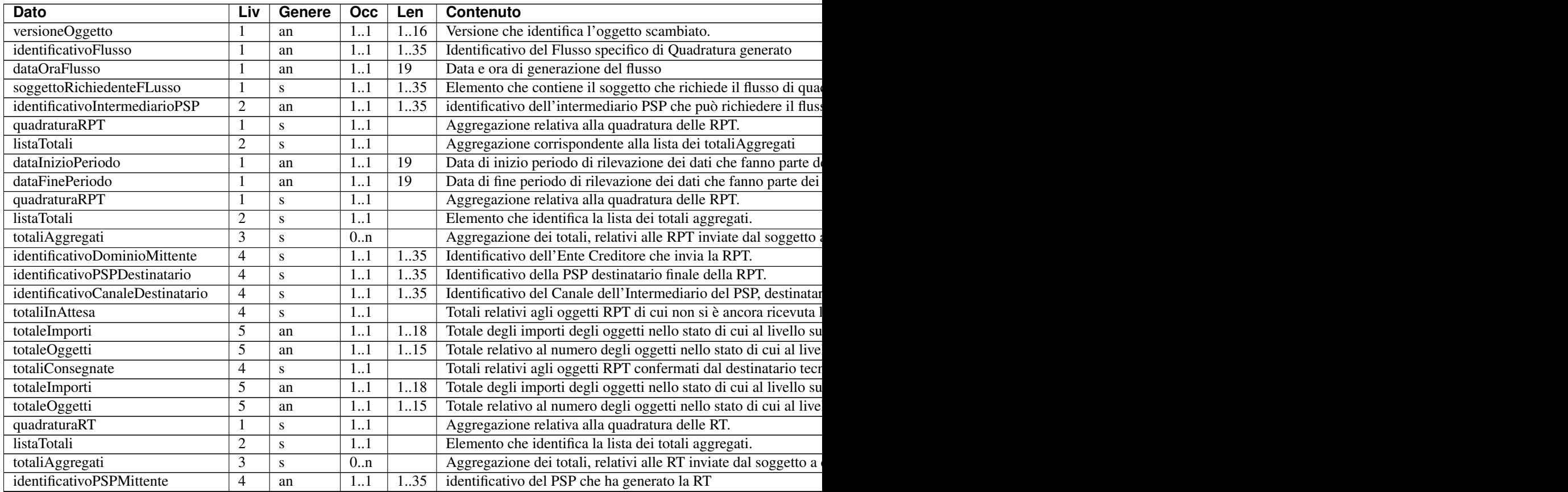

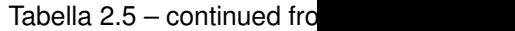

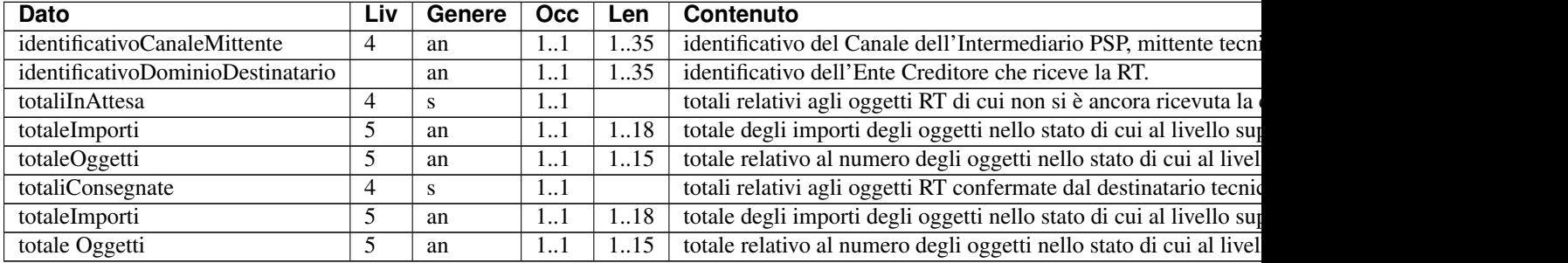

Si noti che l'elemento identificativoIntermediarioPAMittente, presente nella versione 1.6.1, è stato sostituito con l'elemento identificativoDominioMittente.

Si noti che l'elemento identificativoIntermediarioPADestinatario, presente nella versione 1.6.1, è stato eliminato sostituito con l'elemento identificativoDominioDestinatario.

### <span id="page-22-0"></span>**2.1.3.10 Messaggio di conferma ricezione della RT (ACK)**

È il documento informatico con il quale il Nodo dei Pagamenti-SPC conferma al prestatore di servizi di pagamento la ricezione della RT richiesta con l'apposita primitiva \*pspInviaAckRT\* (vedi § 9.2.2.3).

Si precisa che il messaggio era già presente nelle versioni precedenti delle specifiche attuative, ma non erano stati formalmente specificati gli elementi componenti il messaggio stesso, ora indicati nella Tabella 15.

#### Tabella 15 - Elementi componenti il Messaggio di ACK

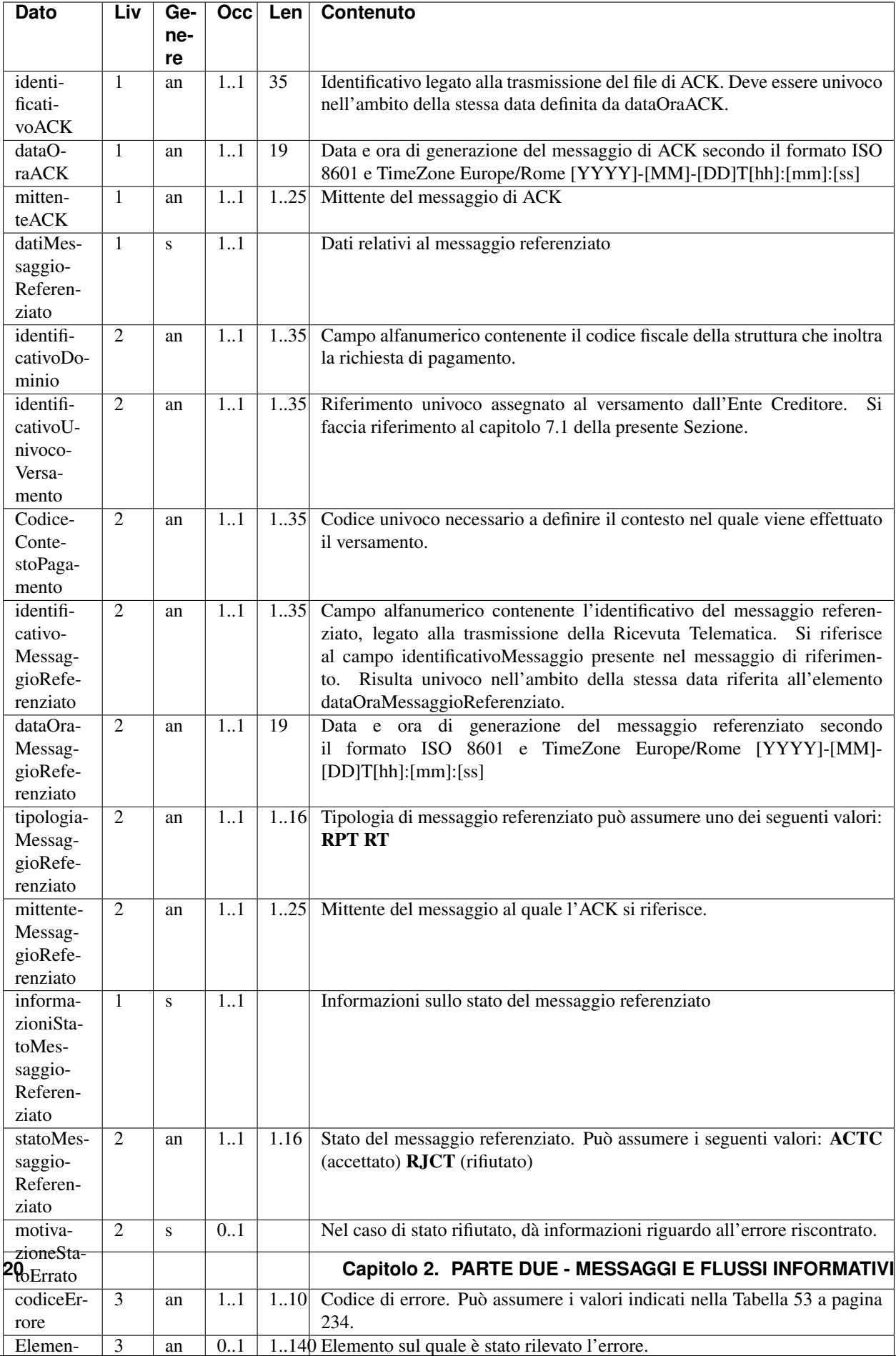

### <span id="page-24-0"></span>**2.1.3.11 Catalogo dei servizi**

Il «*Catalogo dei Servizi*» è il documento informatico che contiene l'elenco dei servizi, attivati dagli Enti Creditori, utilizzabili attraverso il modello di pagamento attivato presso i PSP in modalità spontanea (vedi § 2.2.3). Tale elenco ha valenza giornaliera: dalle ore 0 alle ore 24.

Nella Tabella 16 sono specificate le informazioni che il Nodo dei Pagamenti-SPC invia ad ogni prestatore di servizi di pagamento aderente.

| Dato        | Liv                      | Ge-         | Occ         | Len             | Contenuto                                                                   |
|-------------|--------------------------|-------------|-------------|-----------------|-----------------------------------------------------------------------------|
|             |                          | ne-         |             |                 |                                                                             |
|             |                          | re          |             |                 |                                                                             |
| idServi-    | 1                        | an          | 1.1         | 5               | Codice numerico che identifica il servizio.                                 |
| zio         |                          |             |             |                 |                                                                             |
| descrizio-  | $\mathbf{1}$             | an          | 1.1         | 70              | Descrizione del servizio erogato.                                           |
| neServi-    |                          |             |             |                 |                                                                             |
| zio         |                          |             |             |                 |                                                                             |
| elenco-     | $\mathbf{1}$             | S           | 11          |                 | Struttura che contiene l'elenco degli Enti Creditori che erogano lo         |
| Sogget-     |                          |             |             |                 | specifico servizio.                                                         |
| tiEroganti  |                          |             |             |                 |                                                                             |
| sogget-     | $\overline{2}$           | S           | $1 \dots n$ |                 | Struttura che contiene l'elenco degli Enti Creditori che erogano lo         |
| toErogan-   |                          |             |             |                 | specifico servizio.                                                         |
| te          |                          |             |             |                 |                                                                             |
| idDomi-     | 3                        | $\mathbf n$ | 1.1         | $\overline{35}$ | Campo alfanumerico contenente il codice fiscale dell'Ente Creditore che     |
| nio         |                          |             |             |                 | eroga quel servizio.                                                        |
| denomi-     | $\overline{\mathcal{E}}$ | an          | 11          | 70              | Contiene la denominazione dell'Ente Creditore che eroga lo specifico        |
| nazio-      |                          |             |             |                 | servizio.                                                                   |
| neEnte-     |                          |             |             |                 |                                                                             |
| Creditore   |                          |             |             |                 |                                                                             |
| dataIni-    | 3                        | an          | 1.1         | 10              | Data da cui è attiva l'erogazione del servizio da parte dell'Ente Creditore |
| zio Validi- |                          |             |             |                 | nel formato ISO 8601 e TimeZone Europe/Rome [YYYY]-[MM]-[DD].               |
| ta          |                          |             |             |                 |                                                                             |
| xsdRife-    | $\mathbf{1}$             | an          | 1.1         | 35              | Nome dello XSD utilizzato per verificare la congruenza dei dati forniti per |
| rimento     |                          |             |             |                 | lo specifico servizio attraverso una apposita struttura XML. La struttura   |
|             |                          |             |             |                 | XML contiene i dati che consentono il pagamento spontaneo c/o PSP.          |

Tabella 16 - Elementi componenti il \*»Catalogo dei Servizi»\*

Le informazioni del «*Catalogo dei Servizi*» sono codificate in un file XML secondo il tracciato di Tabella 17 e devono essere richieste dai singoli prestatori di servizi di pagamento al NodoSPC utilizzando l'apposita primitiva allo scopo messa a disposizione dal NodoSPC (vedi § 8.3.6 Sezione III).

Le informazioni sono codificate in un file XML secondo lo schema di Tabella 12 e devono essere inviate al Nodo dei Pagamenti-SPC via PEC dal PSP, con le modalità indicate sul sito dell'Agenzia. per l'Italia Digitale.

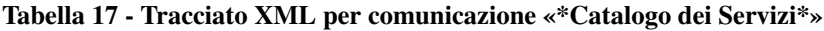

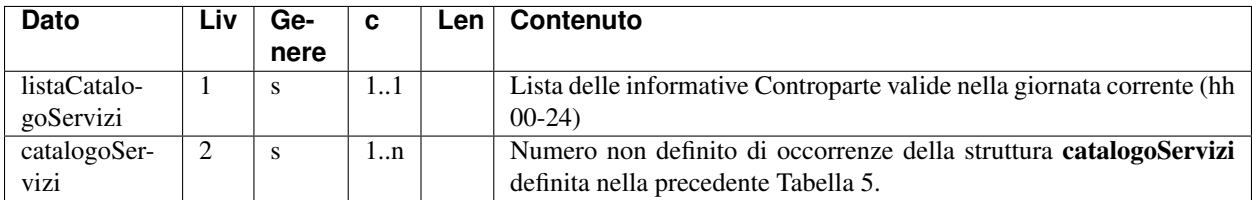

Ad ogni servizio presente nel Catalogo dei Servizi è associato un insieme di dati, specifici del servizio, e necessari all'Ente Creditore per fornire al PSP il Numero Avviso: tale insieme di dati viene veicolato dal Nodo dei Pagamenti-SPC in forma di file XML (si vedano il parametro I-6 della primitiva nodoChiediNumeroAvviso al § 9.2.3.4 e I-4 della primitiva paaChiediNumeroAvviso al § 8.3.3.4) a cui è associato uno schema XSD che ne definisce il contenuto e permette il controllo delle informazioni presenti nel file XML stesso.

Il nome dello schema XSD che rappresenta i dati contenuti nel file XML che viene inviato all'Ente Creditore attraverso il NodoSPC è riportato nell'elemento xsdRiferimento del *Catalogo dei Servizi* (vedi Tabella 16 a pagina 97).

#### <span id="page-25-0"></span>**2.1.3.12 Dati specifici del servizio nel caso d'uso della Tassa Automobilistica**

Nella Tabella 18 sono specificate le informazioni che il PSP deve fornire per il pagamento della Tassa Automobilistica e che devono essere codificate nel file XML da inviare all'Ente Creditore tramite NodoSPC nel parametro datiSpecificiServizio (cfr. §§ 8.3.3.4 e 9.2.3.4).

| Dato                     | Liv | Ge-         | Occ | <b>Len</b> | Contenuto                                                  |
|--------------------------|-----|-------------|-----|------------|------------------------------------------------------------|
|                          |     | ne-         |     |            |                                                            |
|                          |     | re          |     |            |                                                            |
| tassaAuto                | 1   | s           | 1.1 |            | Struttura che contiene le informazioni relative al         |
|                          |     |             |     |            | pagamento della tassa automobilistica.                     |
| regioneResidenza         | 2   | an          | 1.1 | 11         | Codice Fiscale della Regione di residenza dell'intestata-  |
|                          |     |             |     |            | rio del veicolo.                                           |
| veicoloConTarga          | 2   | s           | 1.1 |            | Struttura che contiene informazioni di veicoli identifica- |
|                          |     |             |     |            | bili con la targa.                                         |
| tipo Veicolo Targa       | 3   | $\mathbf n$ | 1.1 | 1          | Tipo del veicolo. Può assumere i seguenti valori: 1.       |
|                          |     |             |     |            | Autoveicoli 2. Rimorchi 4. Motoveicolo                     |
| veicoloTarga             | 3   | an          | 1.1 | 7.8        | Targa del veicolo.                                         |
| oppure, in alternativa a |     |             |     |            |                                                            |
| veicoloConTarga          |     |             |     |            |                                                            |
| veicoloConTelaio         | 2   | s           | 1.1 |            | Struttura che contiene informazioni di veicoli identifica- |
|                          |     |             |     |            | bili con il numero di telaio.                              |
| tipo Veicolo Telaio      | 3   | $\mathbf n$ | 1.1 | 1          | Tipo del veicolo. Può assumere i seguenti valori: 3.       |
|                          |     |             |     |            | Ciclomotori 7. Quadriciclo                                 |
| numeroTelaioVeicolo      | 3   | an          | 1.1 | 17         | Numero di telaio del veicolo.                              |
| intestatario Veicolo     | 3   | an          | 11  | 16         | Codice Fiscale dell'intestatario del veicolo.              |

Tabella 18 - Struttura dati pagamento spontaneo nel caso d'uso Tassa Automobilistica

I Prestatori di servizi di pagamento che implementano il servizio sono tenuti a sviluppare solo l'opzione, definita in Tabella 18, con la struttura veicoloConTarga, mentre possono non gestire l'opzione definita con la struttura veicoloConTelaio.

## <span id="page-25-1"></span>**2.1.4 Avvisatura digitale**

Di seguito sono descritti gli oggetti che costituiscono la rappresentazione telematica delle informazioni che dovranno essere scambiate nell'ambito del processo di avvisatura digitale in modalità *push*:

- Avviso digitale
- Esito inoltro Avviso digitale
- Segnalazione di presa in carico
- Parametri Web service

#### <span id="page-26-0"></span>**2.1.4.1 Avviso digitale**

È un oggetto informatico, predisposto da un Ente Creditore o da un suo intermediario, per consentire l'invio al Nodo dei Pagamenti-SPC delle informazioni relative ad una richiesta di inoltro di avviso di pagamento in formato digitale.

Tabella 19 - Elementi componenti l'Avviso digitale

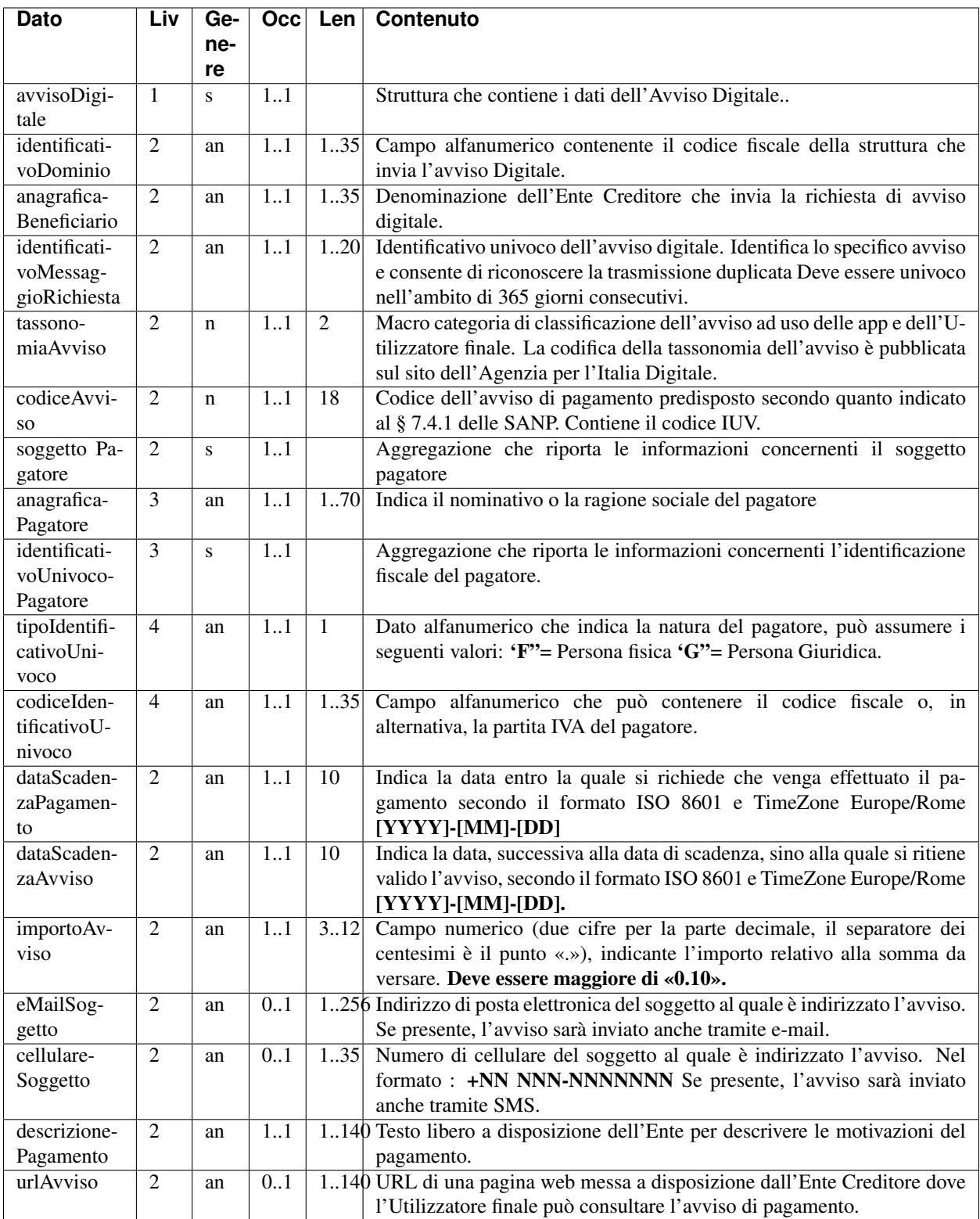

### <span id="page-28-0"></span>**2.1.4.2 Esito inoltro di Avviso digitale**

È un oggetto informatico, predisposto dal Nodo dei Pagamenti-SPC, per consentire l'invio all'Ente Creditore o al suo intermediario delle informazioni relative agli esiti di una precedente richiesta di inoltro di avviso di pagamento in formato digitale.

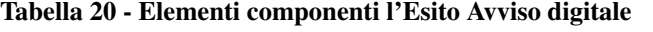

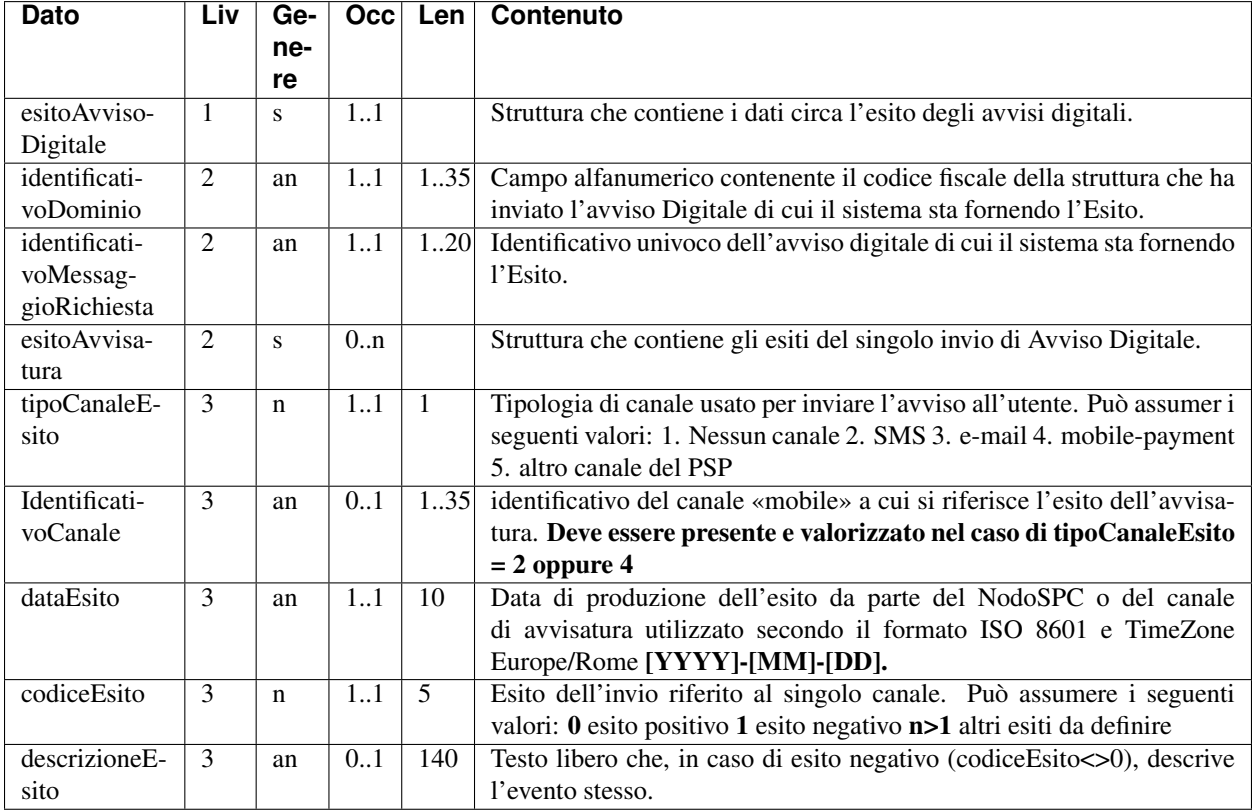

#### <span id="page-28-1"></span>**2.1.4.3 File XML scambiati con l'Ente Creditore**

La comunicazione delle richieste via file transfer di avviso digitale tra Ente Creditore e Nodo dei Pagamenti-SPC è prevista mediante scambio di file XML. L'Ente Creditore deve accorpare le richieste di avvisatura in un file giornaliero unico, ciascuna richiesta deve essere codificata secondo lo schema di Tabella 12. Il file così predisposto deve essere compresso con algoritmo gzip e inviato via SFTP al Nodo dei Pagamenti-SPC il quale risponderà mediante i file di esito descritti in seguito.

#### <span id="page-28-2"></span>**2.1.4.4 File delle richieste di inoltro dell'avviso digitale e di esito**

Lo schema di Tabella 19 definisce la struttura XML che l'Ente Creditore deve utilizzare per comporre il file contenente le richieste di inoltro degli avvisi.

#### Tabella 21 - Tracciato XML per comunicazione «\*Lista Avvisi digitali\*»

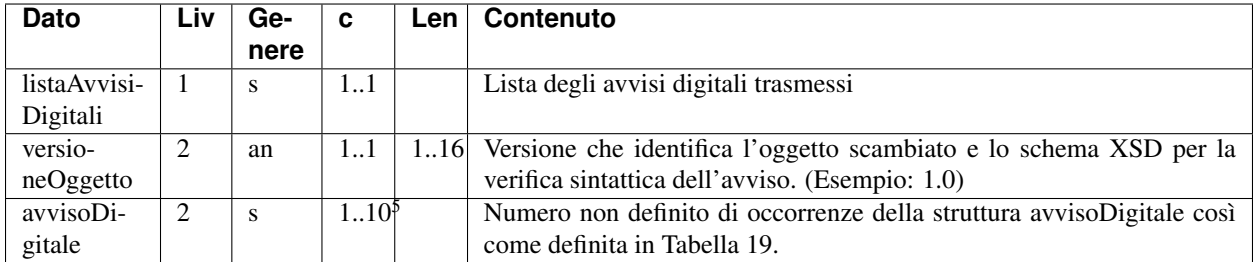

Per problemi di gestibilità del servizio di avvisatura, il numero massimo delle occorrenze di avvisi digitali presenti in un flusso scambiato è fissato in 100.000.

La struttura utilizzata dal Nodo dei Pagamenti-SPC per comunicare gli esiti relativi all'inoltro degli avvisi digitali richiesti dall'Ente Creditore con il flusso di cui sopra è indicata in Tabella 22.

| Dato            | Liv | Ge- | c                 | Len  | Contenuto                                                          |
|-----------------|-----|-----|-------------------|------|--------------------------------------------------------------------|
|                 |     | ne- |                   |      |                                                                    |
|                 |     | re  |                   |      |                                                                    |
| listaEsitoAv-   |     | S   | 11                |      | Lista degli esiti di inoltro degli avvisi digitali.                |
| visiDigitali    |     |     |                   |      |                                                                    |
| versioneOg-     | 2   | an  |                   | 1.16 | Versione che identifica l'oggetto scambiato e lo schema XSD per la |
| getto           |     |     |                   |      | verifica sintattica dell'avviso. (Esempio: 1.0)                    |
| identificativo- | 2   | an  |                   | 1.70 | Identificativo del flusso così come definito al § 8.7.2.1.         |
| Flusso          |     |     |                   |      |                                                                    |
| esitoAvviso-    | 2   | S   | 1.10 <sup>5</sup> |      | Numero non definito di occorrenze della struttura esitoAvvisoDigi- |
| Digitale        |     |     |                   |      | tale così come definita in Tabella 20.                             |

Tabella 22 - Tracciato XML per comunicazione «\*Lista esito inoltro Avvisi digitali\*»

Si ricorda che, per problemi di gestibilità del servizio di avvisatura, il numero massimo delle occorrenze di esiti di avvisi digitali presenti in un flusso scambiato è fissato in 100.000.

#### <span id="page-29-0"></span>**2.1.4.5 File di segnalazione di presa in carico**

Lo schema di Tabella 23 rappresenta il file, predisposto da un Ente Creditore o dal Nodo dei Pagamenti-SPC, per segnalare alla controparte la presa in carico di un file relativo allo scambio di avvisi digitali o del loro esito.

Tabella 23 - Tracciato XML per la segnalazione di «Presa incarico» (File di ACK)

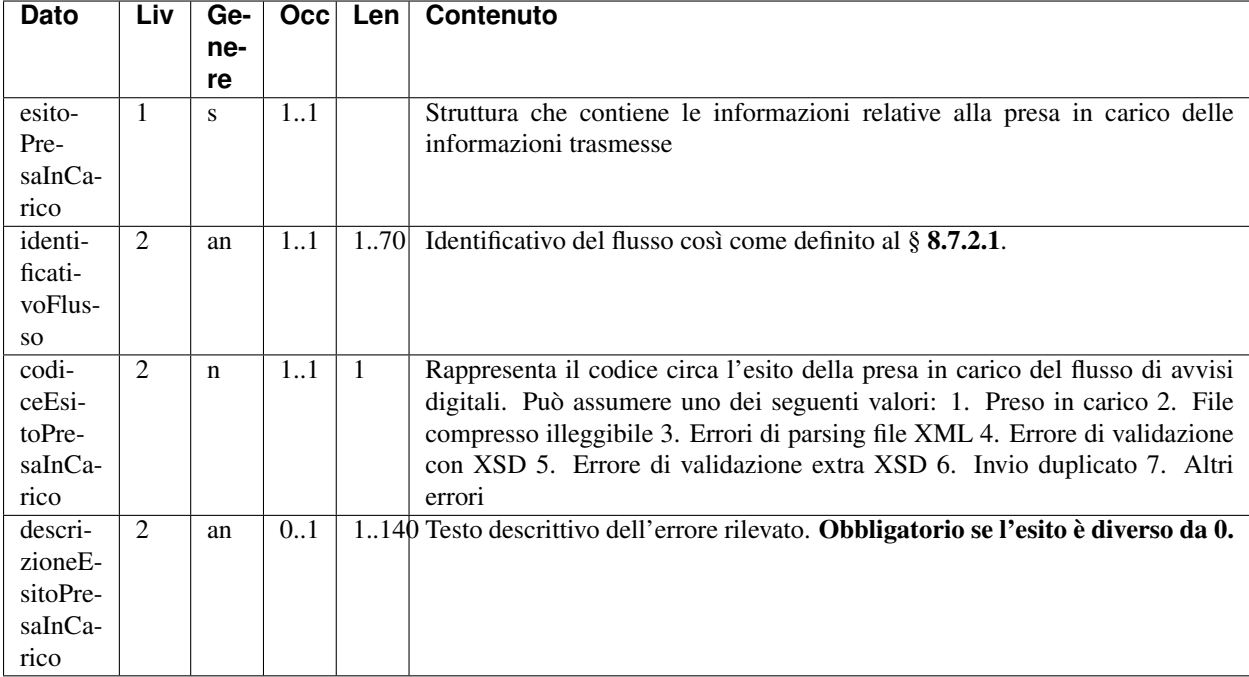

#### <span id="page-30-0"></span>**2.1.4.6 Scambio informazioni via web service**

Lo scambio delle informazioni relative all'avvisatura digitale tra Nodo dei Pagamenti-SPC, Ente Creditore e PSP avviene, come indicato nei paragrafi successivi, attraverso protocollo SOAP. In questo paragrafo sono definiti puntualmente alcuni parametri previsti dalle primitive di colloquio. In particolare saranno descritti nel dettaglio gli elementi componenti i seguenti parametri:

- 1. I-4 avvisoDigitaleWS, *request* della primitiva \*nodoInviaAvvisoDigitale\*
- 2. O-2 esitoAvvisoDigitaleWS, *response* della primitiva \*nodoInviaAvvisoDigitale\*,
- 3. I-4 avvisoDigitale, *request* della primitiva \*pspInviaAvvisoDigitale\*
- 4. I-5 datiNotifica, *request* della primitiva \*nodoAggiornaIscrizioneAvvisatura\*

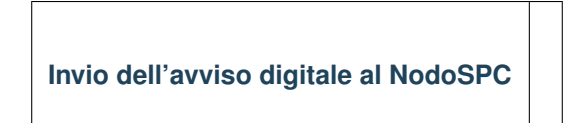

Le informazioni elencate di seguito (vedi Tabella 26) definiscono il parametro avvisoDigitaleWS presente nella *request* della primitiva \*nodoInviaAvvisoDigitale\*; il livello della struttura così definita inizia da 2 in quanto descritta formalmente all'interno del WSDL del servizio.

Tabella 24 - Componenti del parametro avvisoDigitaleWS

| Dato                  | ∟iv | Ge-<br>nere |     | Occ Len Contenuto                                                                                                    |  |
|-----------------------|-----|-------------|-----|----------------------------------------------------------------------------------------------------|--|
| avvisoDigi-<br>taleWS |     |             | . 1 | Contiene le stesse informazioni definite per la struttura avvisoDigitale,<br>specificata nella Tabella 19 al § 5.4.1. |  |

In Tabella 25 sono elencate le informazioni che definiscono il parametro esitoAvvisoDigitaleWS presente nella *response* della primitiva \*nodoInviaAvvisoDigitale\*; il livello della struttura così definita inizia da 2 in quanto descritta formalmente all'interno del WSDL del servizio.

#### Tabella 25 - Componenti del parametro esitoAvvisoDigitaleWS

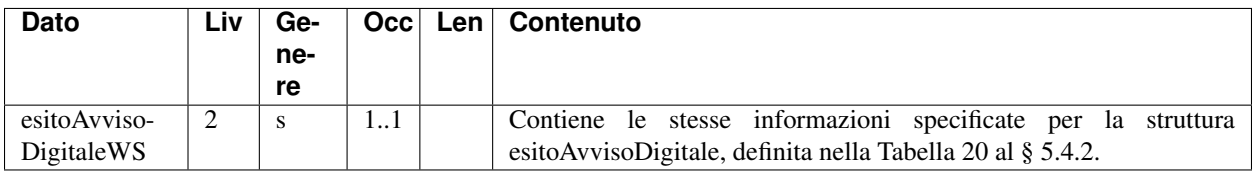

**Recapito dell'avviso digitale ai PSP**

Le informazioni elencate di seguito (vedi Tabella 26) definiscono il parametro avvisoDigitale presente nella *request* della primitiva \*pspInviaAvvisoDigitale\* (cfr. § 9.2.7.1); il livello della struttura così definita inizia da 2 in quanto descritta formalmente all'interno del WSDL del servizio.

#### Tabella 26 - Componenti del parametro avvisoDigitale

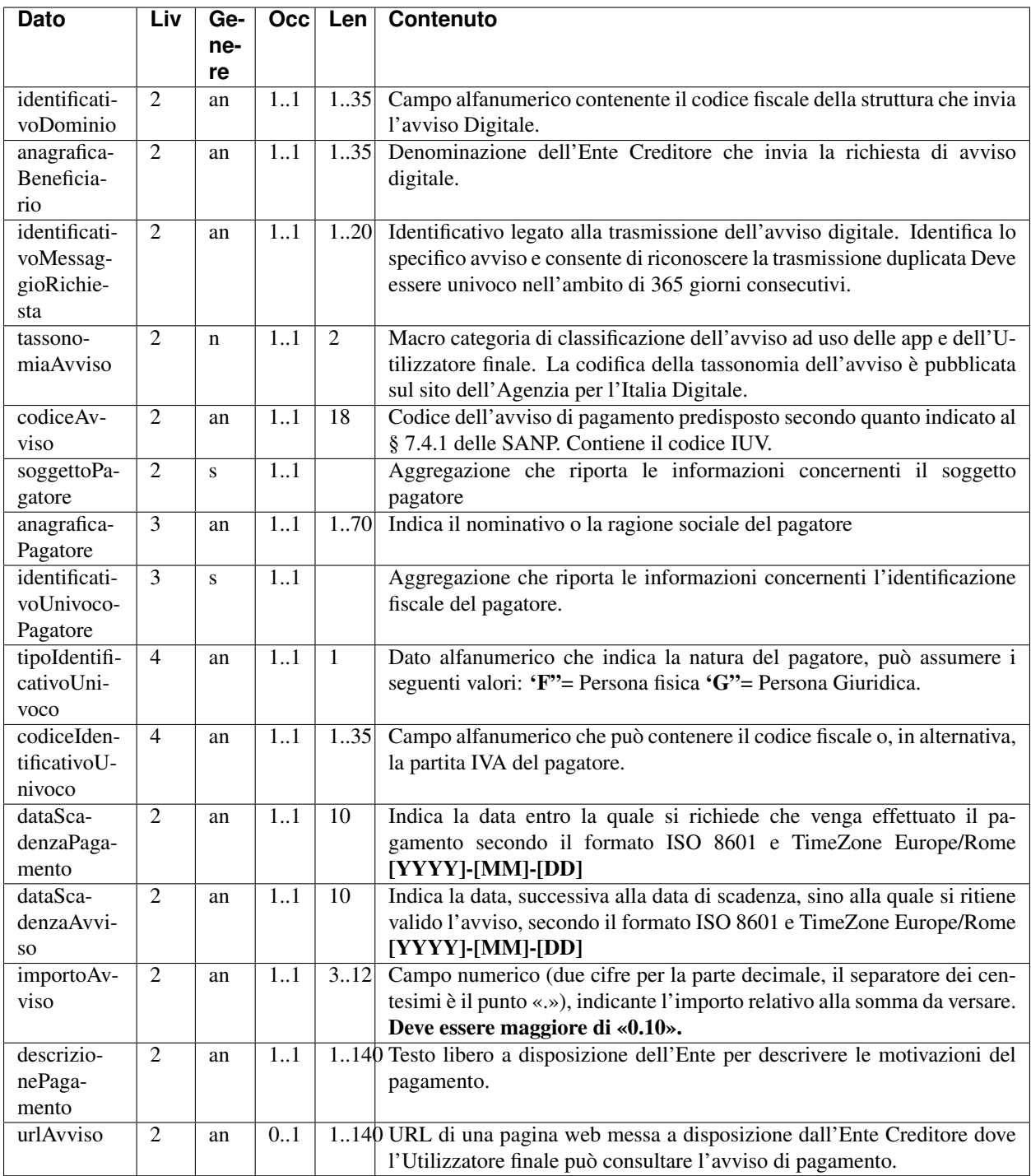

## <span id="page-32-0"></span>**2.1.4.7 Notifica dell'iscrizione al servizio di avvisatura digitale**

Le informazioni elencate di seguito definiscono la componente «datiNotifica» (parametro I-5) presente nella *request* della primitiva \*nodoAggiornaIscrizioneAvvisatura\* (cfr. § 9.2.7.2); il livello della struttura così definita inizia da 2 in quanto descritta formalmente all'interno del WSDL del servizio.

Tabella 27 - Componenti del parametro datiNotifica

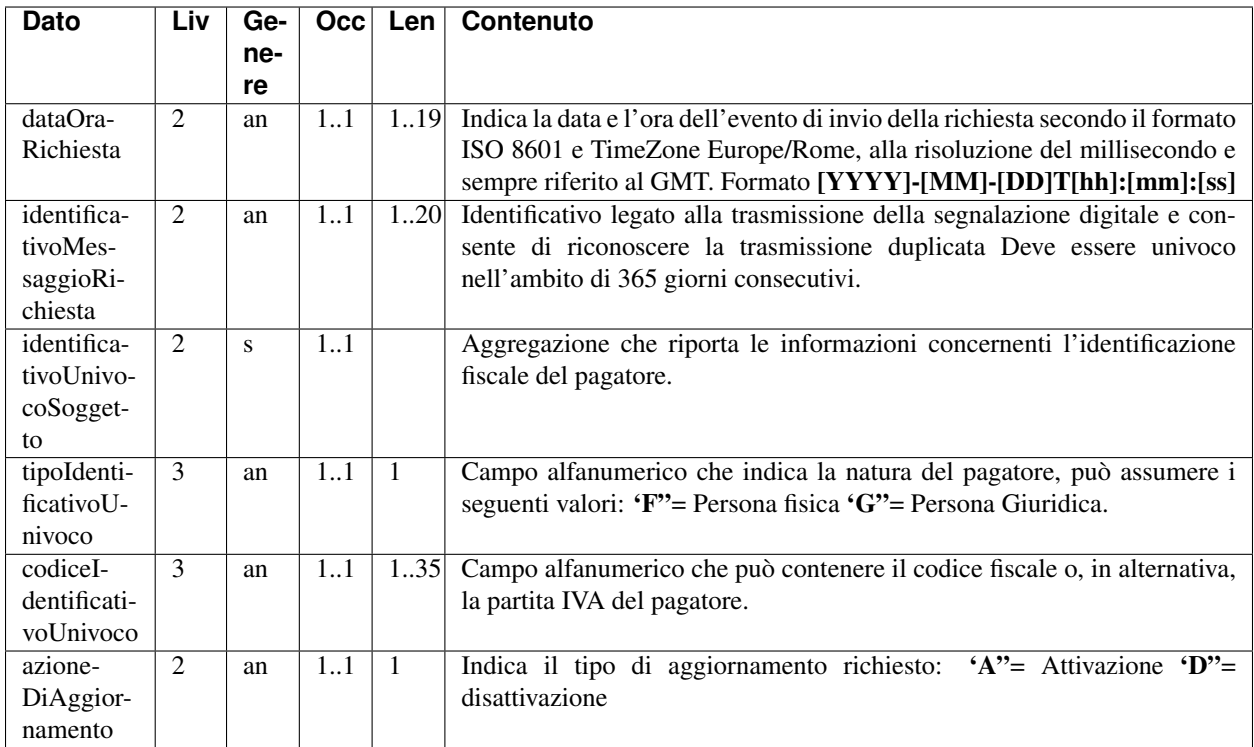

### <span id="page-33-0"></span>**2.1.4.8 Richiesta posizione debitoria presso un Ente Creditore**

Le informazioni elencate in Tabella 28 definiscono il parametro O-2 elencoAvvisiDigitali presente nella *response* della primitiva \*nodoChiediElencoAvvisiDigitali\* disponibile per i PSP che erogano il servizio di invio degli avvisi su iniziativa del PSP (modalità pull) e della correlata primitiva \*paaChiediElencoAvvisiDigitali\* (cfr. § 8.3.8.1) messa a disposizione dall'Ente Creditore; il livello della struttura così definita inizia da 2 in quanto descritta formalmente all'interno del WSDL del servizio.

#### Tabella 28 - Componenti del parametro elencoAvvisiDigitali

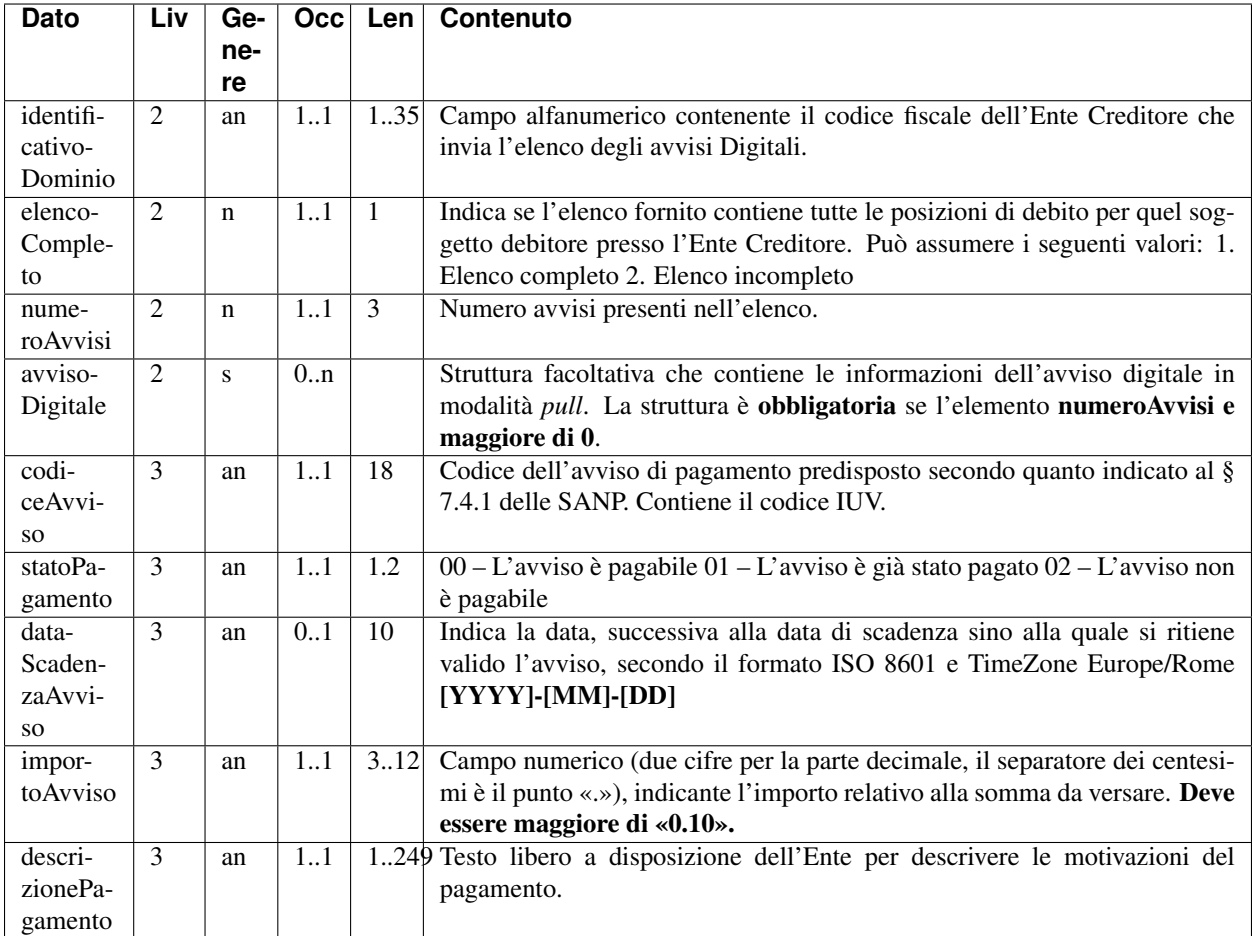

# CAPITOLO 3

# <span id="page-36-0"></span>PARTE TRE - GIORNALE DEGLI EVENTI

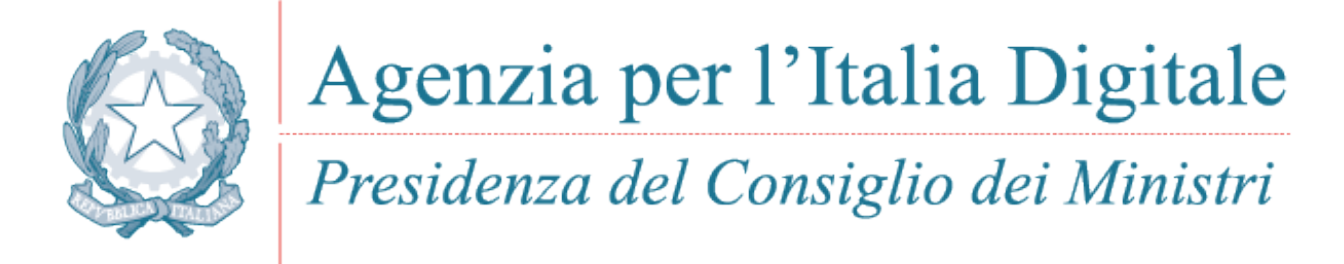

# <span id="page-36-1"></span>**3.1 Giornale degli Eventi**

La funzione di Giornale degli Eventi è quella di consentire la tracciabilità di ogni operazione di pagamento attivata per il tramite del Nodo dei Pagamenti-SPC.

L'operazione di pagamento si sviluppa mediante la cooperazione applicativa tra sistemi diversi delle amministrazioni pubbliche, del Nodo dei Pagamenti-SPC e dei prestatori dei servizi di pagamento. è quindi necessario, per ricostruire il processo complessivo, che ognuno dei sistemi interessati dal pagamento telematico, si doti di funzioni specifiche per registrare i passaggi principali del trattamento dell'operazione di pagamento. Gli eventi di ingresso e di uscita dal sistema, ovvero le operazioni di interfaccia, sono punti cardine da tracciare obbligatoriamente, ai quali si aggiungono cambi di stato intermedi significativi per il singolo sistema.

Le tracce registrate dai singoli sistemi, in caso di richiesta di verifica, devono essere estratte e confrontate con le analoghe informazioni prodotte da tutti i sistemi di collaborazione coinvolti nelle operazioni interessate.

Ai fini del confronto sono state individuate due aree di identificazione dell'operazione di pagamento: l'identificazione del pagamento telematico, basata sui campi chiave che rendono univoco il riferimento al pagamento, e l'identificazione dello scambio dei messaggi di interfaccia basata sui parametri dei messaggi stessi che collegano in modo inequivocabile tali messaggi con il pagamento specifico.

Nella Tabella 29 sono indicate le informazioni e le specifiche di rappresentazione dei dati che i soggetti appartenenti al Dominio sono tenuti a fornire per le verifiche di cui sopra. Questi dati sono altresì le informazioni «minime» da archiviare nel Giornale degli Eventi (cfr. § 3.2.10). Tali informazioni devono essere memorizzate presso le strutture che scambiano le informazioni (Enti Creditori, PSP, Intermediari tecnologici, Nodo dei Pagamenti-SPC) e devono essere accessibili a richiesta, nei formati che saranno concordati.

\*\*Tabella 29 - Informazioni «minime» da archiviare nel «Giornale degli Eventi» \*\*

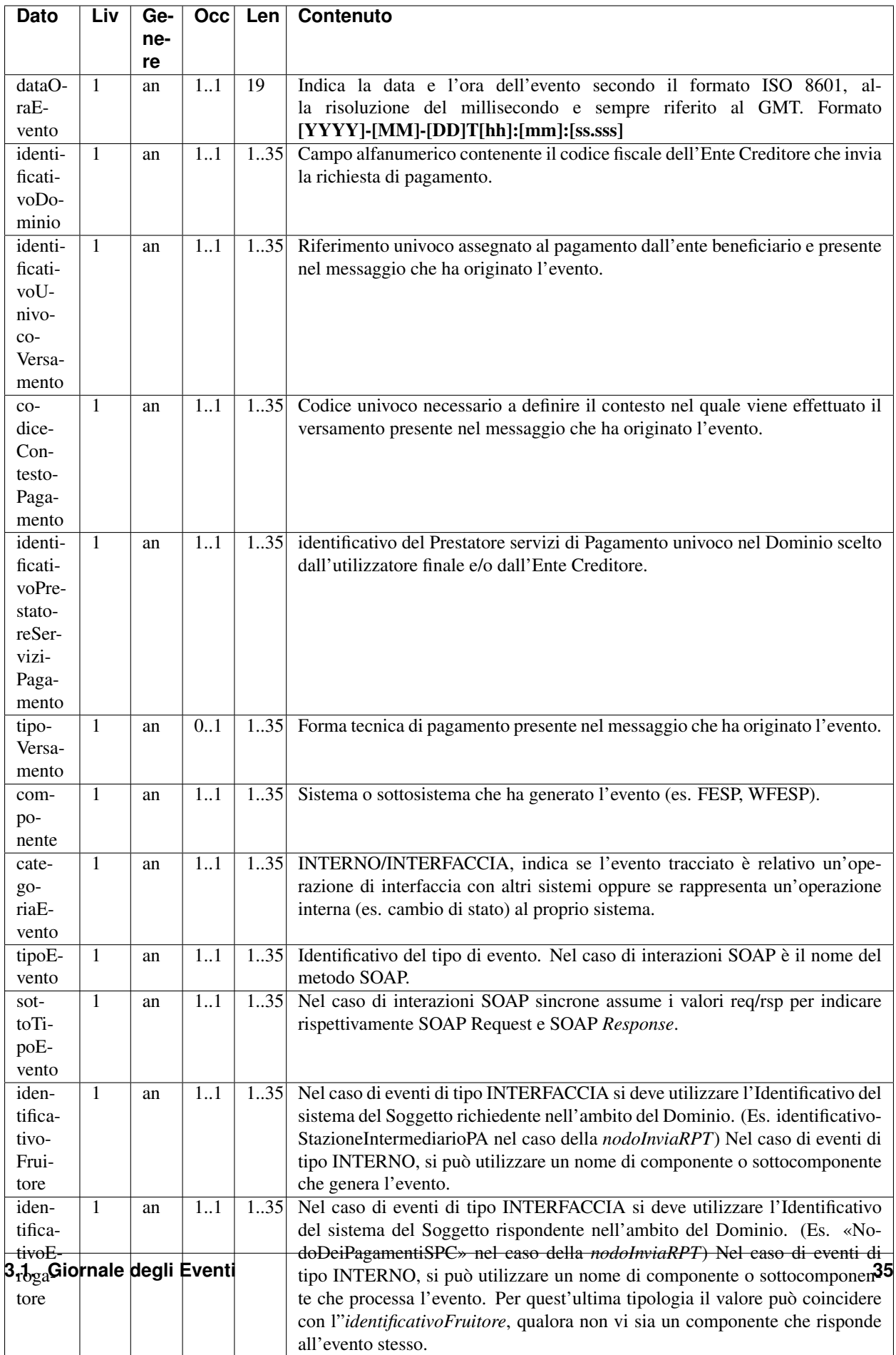

Si precisa per i PSP che *deve essere sempre registrato*, all'interno del Giornale degli Eventi, l'evento relativo alla *generazione della RT* (avente sia positivo, sia esito negativo): in questo caso valorizzare il dato:

- categoriaEvento a «INTERNO»;
- identificativoErogatore a «GENERAZIONE-RT».

# CAPITOLO 4

# <span id="page-40-0"></span>PARTE QUATTRO - IDENTIFICAZIONE DEL VERSAMENTO

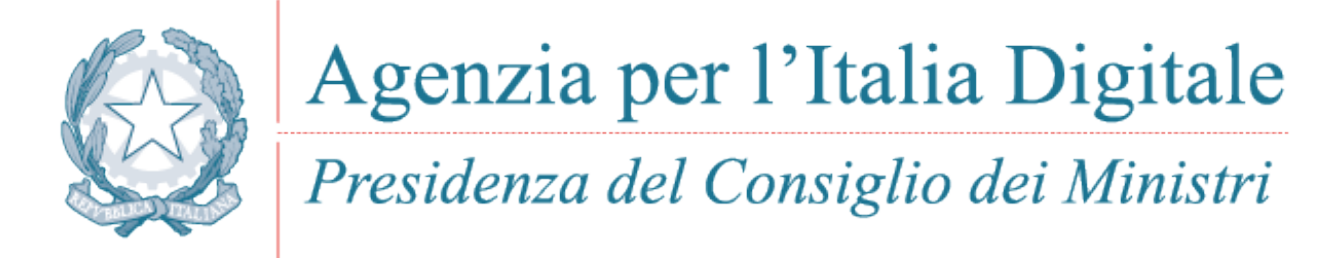

# <span id="page-40-1"></span>**4.1 Identificazione del versamento**

Nel presente capitolo sono date indicazioni circa le modalità con le quali deve essere gestito il codice che identifica in modo univoco, a livello di Ente Creditore, l'operazione di pagamento nell'ambito del "Sistema pagoPA®".

## <span id="page-40-2"></span>**4.1.1 Identificativo Univoco Versamento**

L'elemento «IdentificativoUnivocoVersamento» (detto anche codice IUV) è presente nelle strutture dati definite nel capitolo 5 (Richiesta Pagamento Telematico RPT, Ricevuta Telematica RT, ecc.) e rappresenta, insieme al codice fiscale dell'Ente Creditore, il modo con il quale il pagamento è univocamente riconosciuto all'interno del Sistema.

Il codice IUV è generato dell'Ente Creditore ovvero da un soggetto terzo da questi autorizzato con le modalità indicate nella Sezione I del documento «Specifiche attuative dei codici identificativi di versamento, riversamento e rendicontazione» allegato A alle Linee guida.

## <span id="page-40-3"></span>**4.1.2 Causale di versamento**

L'informazione denominata «causaleVersamento» è un dato obbligatorio presente sia nella struttura dati della RPT, sia nella struttura dati della RT (cfr. §§ 5.3.1 e 5.3.2). Tale dato contiene il codice IUV e deve esser conforme alle indicazioni riportate nella Sezione I delle «Specifiche attuative dei codici identificativi di versamento, riversamento e rendicontazione» Allegato A alle Linee guida.

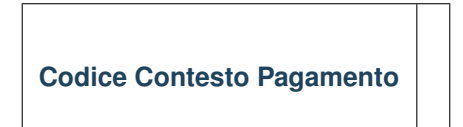

L'informazione denominata «codiceContestoPagamento» è un dato obbligatorio presente sia nella struttura dati della RPT, sia nella struttura dati della RT (cfr. §§ 5.3.1 e 5.3.2) e serve a contestualizzare e rendere univoco lo specifico pagamento insieme ai dati Codice Fiscale dell'Ente Creditore e codice IUV.

#### <span id="page-41-0"></span>**4.1.2.1 Pagamenti attivati presso l'Ente Creditore**

Nel caso in cui il processo di pagamento sia attivato presso l'Ente Creditore (cfr. § 2.1), il dato «codiceContestoPagamento» è impostato dall'Ente Creditore stesso.

Per tutte le tipologie di pagamenti che non prevedono la generazione di un avviso di pagamento si raccomanda di utilizzare il valore «n/a» (già indicato nelle versioni precedenti delle presenti specifiche).

#### <span id="page-41-1"></span>**4.1.2.2 Pagamenti attivati presso le strutture del PSP**

Nel caso in cui il processo di pagamento sia attivato presso le strutture del PSP (cfr. § 2.2), il dato «codiceConte-stoPagamento»contiene un codice univoco<sup>[5](#page-41-3)</sup> generato a cura del prestatore di servizi di pagamento e fornito all'Ente Creditore dal Nodo dei Pagamenti-SPC nell'ambito delle varie fasi del processo (cfr. §9.1.2 della Sezione III).

Il codice «codiceContestoPagamento» non compare sull'avviso di pagamento analogico (vedi § 2.3); tale dato serve, in combinazione con il codice IUV, ad identificare univocamente la specifica operazione di pagamento da parte del PSP. Le specifiche di interconnessione con il Nodo dei Pagamenti-SPC prevedono infatti che l'Ente Creditore - che riceve detto codice attraverso funzioni specifiche del NodoSPC - lo debba inserire nella RPT da lui stesso generata; tale informazione sarà poi riportata anche nella RT generata a cura del PSP. In questo modo è possibile garantire l'identificazione corretta delle tre fasi del pagamento che saranno rintracciabili anche con l'ausilio del Giornale degli eventi (vedi capitolo 6).

## <span id="page-41-2"></span>**4.1.3 Identificazione del versamento presso le strutture dei PSP**

Nel caso in cui il processo di pagamento sia attivato presso le strutture del PSP (vedi § 2.2), è necessario predisporre in modo appropriato le informazioni necessarie al PSP per consentire il corretto svolgimento dell'operazione e favorire la gestione automatica del processo stesso, che viene supportato da un avviso di pagamento relativo ad ogni istanza pagamento in attesa generato dall'Ente Creditore.

Oltre al codice IUV, è necessario che gli Enti Creditori indichino in chiaro negli avvisi di pagamento analogici le informazioni indicate nella Tabella 30 a pagina 110, al fine di consentire all'utilizzatore finale di inserire le richiamate informazioni all'atto del pagamento.

Inoltre è altresì necessario che gli Enti Creditori riproducano negli avvisi di pagamento analogici uno o più codici grafici mono o bidimensionali (così come indicato nel § 7.4.2) che contengono le stesse informazioni già indicate in chiaro: il tutto al fine di consentire al PSP l'automazione della lettura delle richiamate informazioni atte ad identificare l'avviso di pagamento per poi procedere all'inizializzazione della relativa operazione.

<span id="page-41-3"></span><sup>5</sup> ad esempio: il GUID (Globally Unique IDentifier, identificatore unico globale) nelle forme compatibili con la lunghezza massima del dato stesso, prevista in 35 caratteri.

#### <span id="page-42-0"></span>**4.1.3.1 Il Numero Avviso e l'archivio dei pagamenti in attesa**

Sulla base dei requisiti sopra indicati gli Enti Creditori devono definire e alimentare l'Archivio dei pagamenti in attesa, che è rappresentato dall'insieme di uno più archivi fisici o logici, eventualmente ripartito secondo le necessità dell'Ente Creditore (ad esempio: diverse sedi anche presso diversi intermediari, applicazioni dedicate, ecc.).

Per accedere a questo archivio è necessario impostare un codice (Numero Avviso) che gli Enti Creditori devono rendere disponibile sul singolo avviso di pagamento in più versioni, in funzione dei possibili diversi strumenti messi a disposizioni dal PSP.

Come indicato nel capitolo 2 dell'Allegato A alle Linee guida, il formato del Numero Avviso è il seguente:

<aux digit (1n)>[<application code> (2n)]<codice IUV (15\|17n)><sup>[6](#page-42-2)</sup>

- aux digit : valore numerico che definisce la struttura del codice IUV in funzione del numero di punti di generazione dello stesso;
- aux digit [valore numerico che serve ad individuare la porzione dell'archivio dei pagamenti in attesa interessata dall'operazione. Il dato è presente o meno in funzione del componente <aux digit>;]
	- codice IUV : Rappresenta l'identificativo univoco di versamento, così come definito nel paragrafo 7.1 delle Linee guida. Ad un singolo pagamento in attesa può essere associato uno ed un solo codice IUV, indipendentemente dai possibili diversi strumenti messi a disposizioni dal PSP.

La componente **<application code>** identifica, quando presente, il singolo archivio di pagamenti in attesa che viene indirizzato mediante i meccanismi di configurazione del NodoSPC, che sarà in questo modo in grado di individuare il canale corretto di inoltro delle richieste di verifica e attivazione di pagamento (cfr. § 8.3.3 della Sezione III).

#### <span id="page-42-1"></span>**4.1.3.2 Automazione dell'avviso di pagamento analogico**

Al fine di gestire gli avvisi di pagamento con strumenti che consentano l'acquisizione automatica dei dati presenti sull'avviso stesso, gli Enti Creditori devono tenere presente il contesto nel quale tale documento verrà utilizzato presso le strutture dei vari PSP e formattare in modo adeguato le codifiche previste (ad esempio: aggiungere eventuali codici di controllo quando richiesti per l'elaborazione del pagamento).

Come indicato nella monografia «L'Avviso di pagamento analogico nel sistema pagoPA», pubblicata sul sito AgID, l'Ente Creditore deve stampare sull'avviso di pagamento uno o più codici grafici mono o bidimensionali (codice a barre o QR code) che contengono le informazioni necessarie per identificare in modo automatico il pagamento (vedi anche i paragrafi 7.4.3 e 7.4.4).

Le informazioni inerenti il versamento, da codificare all'interno dei codici grafici (mono o bidimensionali) sono quelle indicate in Tabella 30.

#### Tabella 30 - Dati per automazione dell'avviso di pagamento

<span id="page-42-2"></span><sup>6</sup> Si noti come, nella rappresentazione dello schema (A), il componente all'interno delle parentesi quadre (<application code>) potrebbe non essere presente nel Numero Avviso.

La previsione del carattere di controllo dello IUV non comporta per il PSP l'obbligo bensì la facoltà di verifica, consentendo al PSP stesso di controllare il Numero Avviso, con evidente efficientamento del processo di pagamento in quanto evita preventivamente la ricezione di risposte negative inviate dall'Ente Creditore

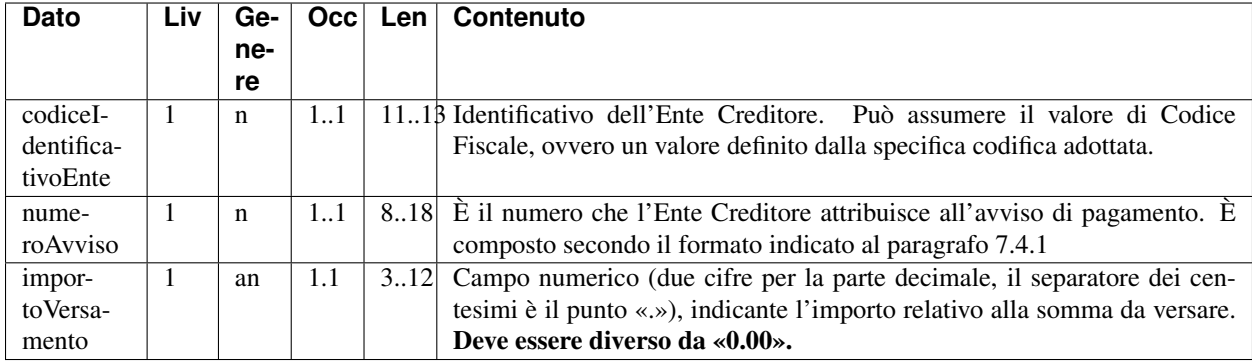

#### <span id="page-43-0"></span>**4.1.3.3 Utilizzo del QR code sull'avviso di pagamento**

Il Codice QR (in inglese QR Code) è un codice a barre bidimensionale adottato da ISO (ISO/IEC 18004:2015 Information technology - Automatic identification and data capture techniques - QR Code bar code symbology specification) ed impiegato per memorizzare informazioni generalmente destinate ad essere lette tramite diversi dispositivi, tra cui anche telefoni cellulari e smartphone.

La stringa dati codificata all'interno del QRcode è quella riportata in Tabella 31.

| Dato           | Liv | Ge- | Occ l | Len            | Contenuto                                                               |
|----------------|-----|-----|-------|----------------|-------------------------------------------------------------------------|
|                |     | ne- |       |                |                                                                         |
|                |     | re  |       |                |                                                                         |
| Codice         |     | an  | 11    | -6             | Assume il valore fisso: «PAGOPA».                                       |
| identificati-  |     |     |       |                |                                                                         |
| V <sub>O</sub> |     |     |       |                |                                                                         |
| Separatore     |     | an  | 1.1   | $\overline{1}$ | Separatore dei dati: costituito dalla barra verticale (« »), ASCII 124. |
| Versione       |     | an  | 11    | 3              | Assume il valore fisso $\triangleleft 002$ ».                           |
| Separatore     |     | an  | 11    |                | Separatore dei dati.                                                    |
| Numero         |     | an  | 1.1.  | 8.18           | Contiene il Numero Avviso composto dalla concatenazione dei dati:       |
| Avviso         |     |     |       |                | aux, digit, application code, codice IUV (vedi Tabella 30).             |
| Separatore     |     | an  | 11    |                | Separatore dei dati.                                                    |
| Identi-        |     | an  | 11    | 11             | Codice fiscale dell'Ente Creditore, che corrisponde al dato codiceIden- |
| ficativo       |     |     |       |                | tificativoEnte, (vedi Tabella 30).                                      |
| Ente           |     |     |       |                |                                                                         |
| Separatore     |     | an  | 11    | - 1            | Separatore dei dati.                                                    |
| Importo        |     | n   | 11    | 2.10           | Importo del pagamento in centesimi di euro (vedi Tabella 30).           |

Tabella 31 - Dati per la stringa da inserire all'interno del QRcode

Stante quanto indicato nella tabella sopra riportata, la stringa di dati da codificare all'interno del QRcode potrebbe assumere la configurazione seguente:

#### '' PAGOPA|002|123456789012345678|12345678901|1234567801 ''

Si tenga presente che la stringa sopra riportata presuppone l'inserimento dei dati previsti nella loro massima estensione.

In Tabella 32 sono riportate le caratteristiche tecniche che devono essere applicate nella generazione del QRcode.

#### Tabella 32 - Parametri per la generazione del QRcode

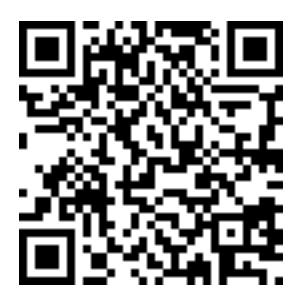

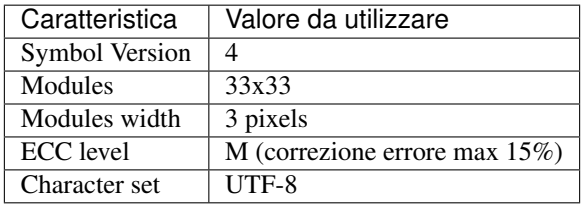

### <span id="page-44-0"></span>**4.1.3.4 Utilizzo del codice a barre sull'avviso di pagamento**

Per codificare le informazioni di cui sopra all'interno di codici a bare monodimensionali si potrà fare riferimento, a titolo di esempio, alla codifica C del Codice GS1-128 che è oggi largamente impiegata per l'effettuazione dei pagamenti delle bollette delle «utilities» (energia elettrica, gas, acqua, ecc.) presso le casse dei supermercati e gli sportelli delle reti SISAL, Lottomatica e Tabaccai ovvero al codice monodimensionale Code 128 AIM USS-128 tipo C, utilizzato principalmente sui bollettini di conto corrente postale.

Si precisa altresì che il dato «codiceIdentificativoEnte» (vedi Tabella 30) è rappresentato, nel caso della codifica C del Codice GS1-128, dal Global Location Number (GLN, Application Identifier 415) dell'Ente Creditore (13 caratteri numerici), mentre nel caso del Code 128 AIM USS-128 tipo C, tale dato è rappresentativo del codice di conto corrente postale.

Il Nodo dei Pagamenti-SPC si fa carico di gestire, con apposite funzioni, le varie codifiche supportate (cfr. §§ 9.1.2).

Le modalità di predisposizione dei codici a barre sopra citati sono indicate nella Sezione II della monografia «L'Avviso di pagamento analogico nel sistema pagoPA», pubblicata sul sito AgID.

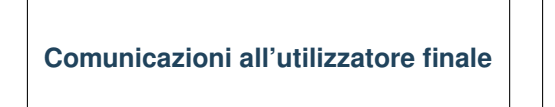

Nel *workflow* del processo di pagamento attivato presso le strutture del PSP è importante fornire all'utilizzatore finale informazioni circa il pagamento contenuto nell'Avviso che si accinge ad eseguire, quali le possibili variazioni dell'importo dovute ad eventi successivi all'invio dell'Avviso stesso (ad esempio: superamento della data di scadenza del pagamento).

Per tale comunicazione l'Ente Creditore deve utilizzare l'apposito parametro causaleVersamento previsto come output dalla primitiva paaVerificaRPT (vedi § 8.3.3.2, parametro O-2), dato che sarà fornito al PSP come risposta alla primitiva nodoVerificaRPT (vedi § 9.2.3.2, parametro O-2-f).

Al fine di automatizzare anche la fase di comunicazioni con l'utilizzatore finale presso il PSP, è stato definito uno standard di formattazione per il dato causaleVersamento che può assumere i formati indicati in Tabella 33.

#### Tabella 33 - Formati previsti per il dato causaleVersamento

Formato A

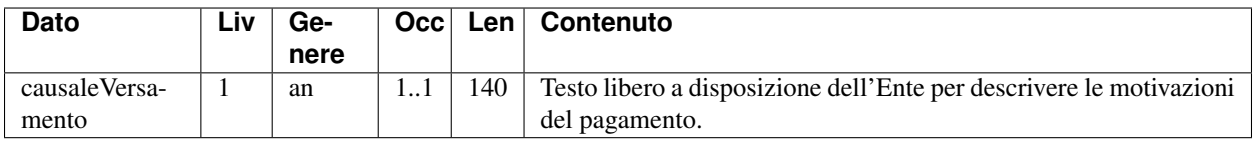

#### \*Formato B\*

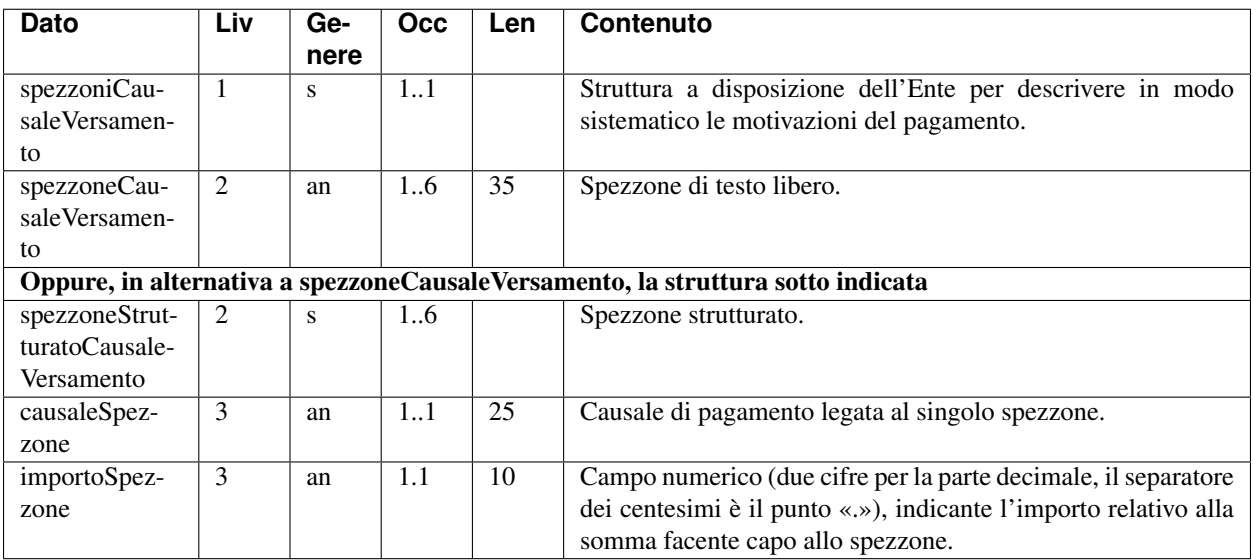

L'Ente Creditore può scegliere quale tipo di formato utilizzare; il PSP rende disponibili tali informazioni all'utilizzatore finale.